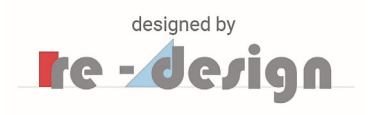

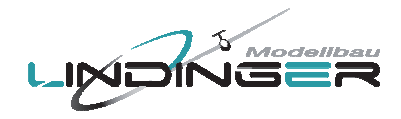

# Montageanleitung up2you-ARF

Best.Nr. 9761586 / 9756095

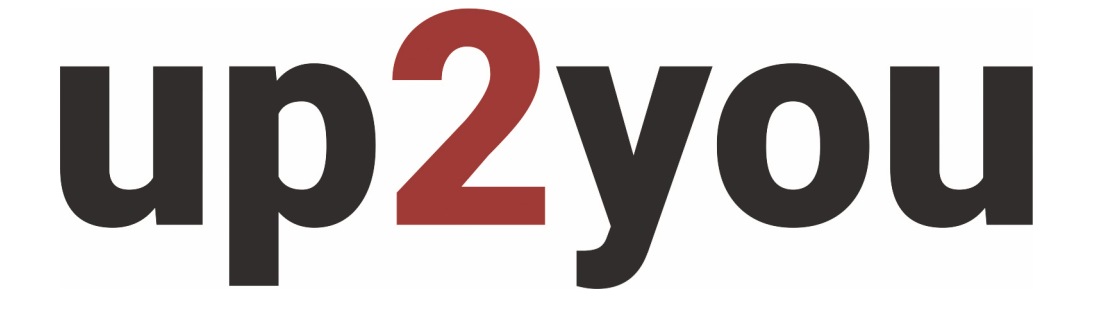

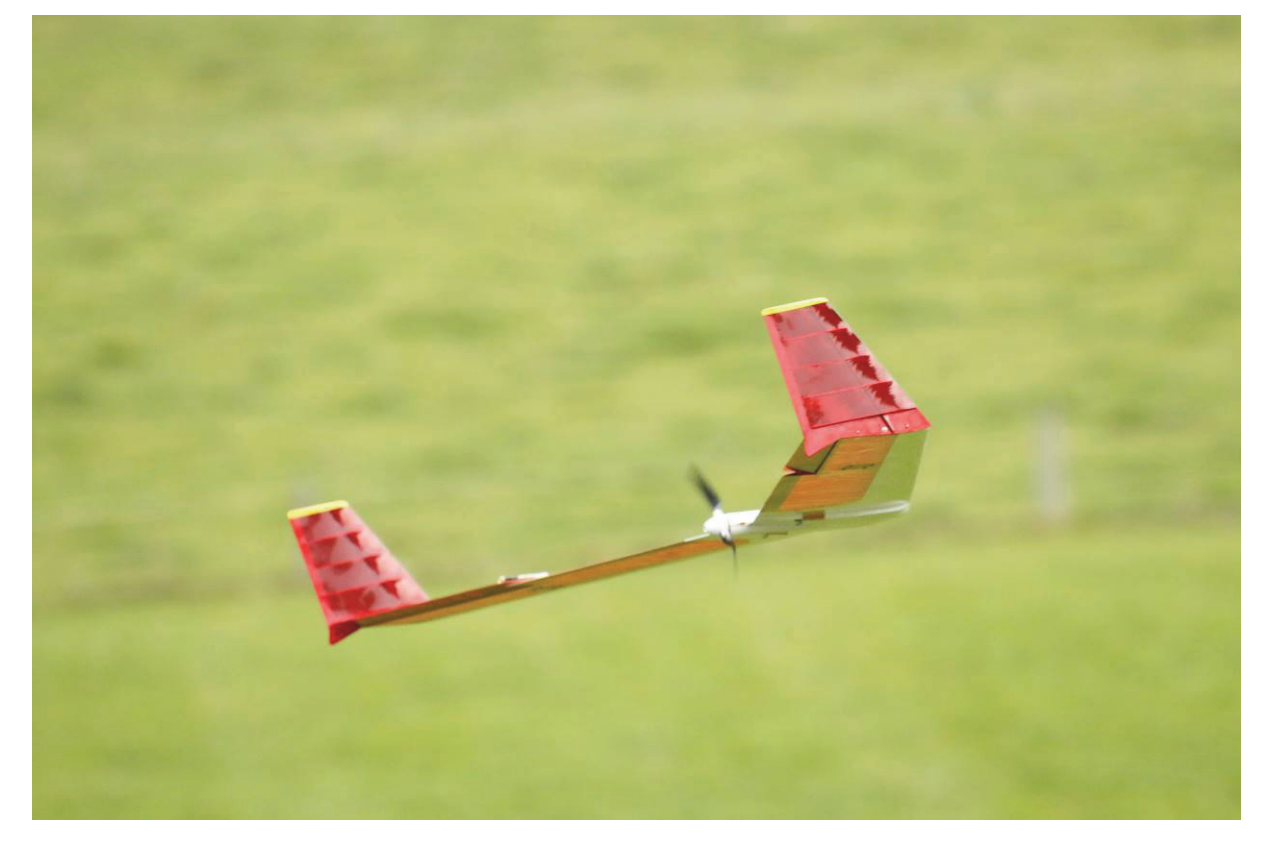

# Inhaltsverzeichnis:

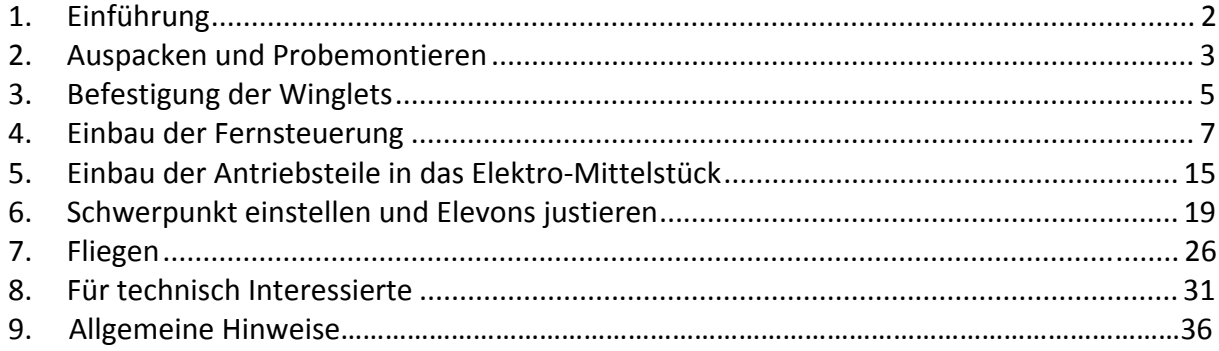

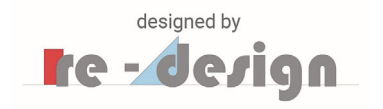

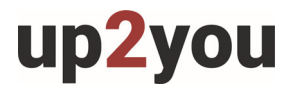

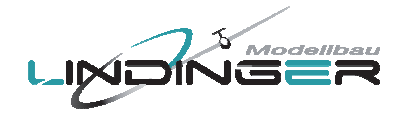

# **1. Einführung**

Der up2you-ARF blickt auf eine Reihe von Vorgängern zurück welche in den vergangenen 20 Jahren entwickelt wurden.

Flügelgeometrie, Profil und Verwindung wurden in Optimierungsrechnungen mehrfach verändert um das Optimum für einen gepfeilten Nurflügel in dieser Größe und Gewicht herauszufinden. Parallel dazu entstanden Prototypen deren Flugleistungen die Rechnungen dann bestätigt haben.

Der Flieger hat eine optimale Auftriebsverteilung über die Spannweite und eine Flügeltiefe welche zum verwendeten Profil passt. Die profilierten Winglets tragen weiter zur Auftriebserhöhung bei.

Durch das Weglassen eines richtigen Rumpfes konnte Widerstand gespart werden – dies macht sich bei der Gleitleistung natürlich bemerkbar.

Er eignet sich für kleinräumige Thermik, überwindet hervorragend auch Strecken und ist aufgrund der geringen Flächenbelastung für den Einsatz an schwachwindigen Tagen gedacht.

Die Verwendung von Balsaholz, Sperrholz, CFK (Holme) und GFK (Verriegelung) ermöglicht eine gewichtsoptimierte und exakte Konstruktion.

Großen Wert wurde auf einfaches Handling beim Fliegen mit unkritischen Flugeigenschaften gelegt. Er sollte aber flott geflogen werden – die besten Leistungen werden so erreicht und das Flugbild ist dann am schönsten.

Der Flieger lässt sich, durch die Drehhaken-Verriegelung, ohne spezielle externe Verbindungselemente schnell zerlegen und wiederaufbauen. Er eignet sich daher sehr gut als Urlaubsflieger, zum Bergwandern oder um nach dem Feierabend schnell mal eine Runde zu fliegen.

Durch die Möglichkeit das Elektro-Mittelstück zwischen die Flügel zu montieren wird so aus dem reinen Segler, mit kurzer Umrüstzeit, ein Elektrosegler, der aus der Ebene gestartet werden kann.

Die folgenden Montagezeiten gelten als Richtwerte:

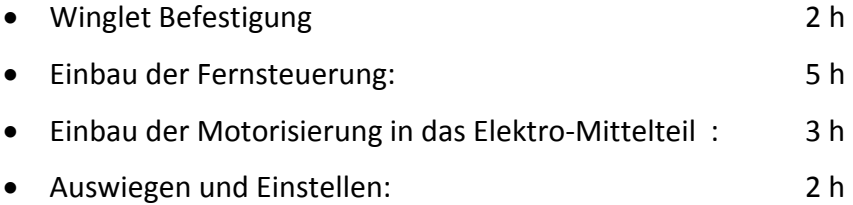

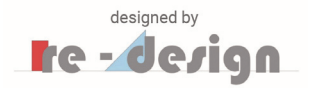

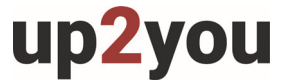

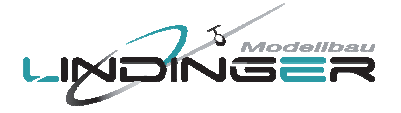

# **2. Auspacken und Probemontieren**

Überprüfen Sie ob die folgenden Teile in dem Montagekasten enthalten sind:

- Linker und rechter Flügel
- Linkes und rechtes Winglet
- Elektro-Mittelstück
- Kleinteile

Stecken Sie die beiden Flügel probeweise mit den beiden kurzen CFK-Verbindern zusammen. Der Drehhaken muss dabei völlig geöffnet sein, d.h. drehen Sie diesen ganz nach links indem Sie mit einem schmalen Schraubenzieher in die dafür vorgesehene Öffnung in dem Drehhaken von oben eingreifen, siehe Bild 1.

Dann schieben Sie die Flügel zusammen und verriegeln den Drehhaken, siehe Bild 2. Der Drehhaken wird spürbar im Stift auf der anderen Flügelseite einrasten.

Führen Sie die gleiche Probe mit, dem zwischen die Flügel gesteckten, Elektro-Mittelstück durch. Verwenden Sie dazu die langen CFK-Verbinder.

Beim Aufrüsten des Elektro-Seglers müssen zwei Drehhaken verriegelt werden, siehe Bild 3.

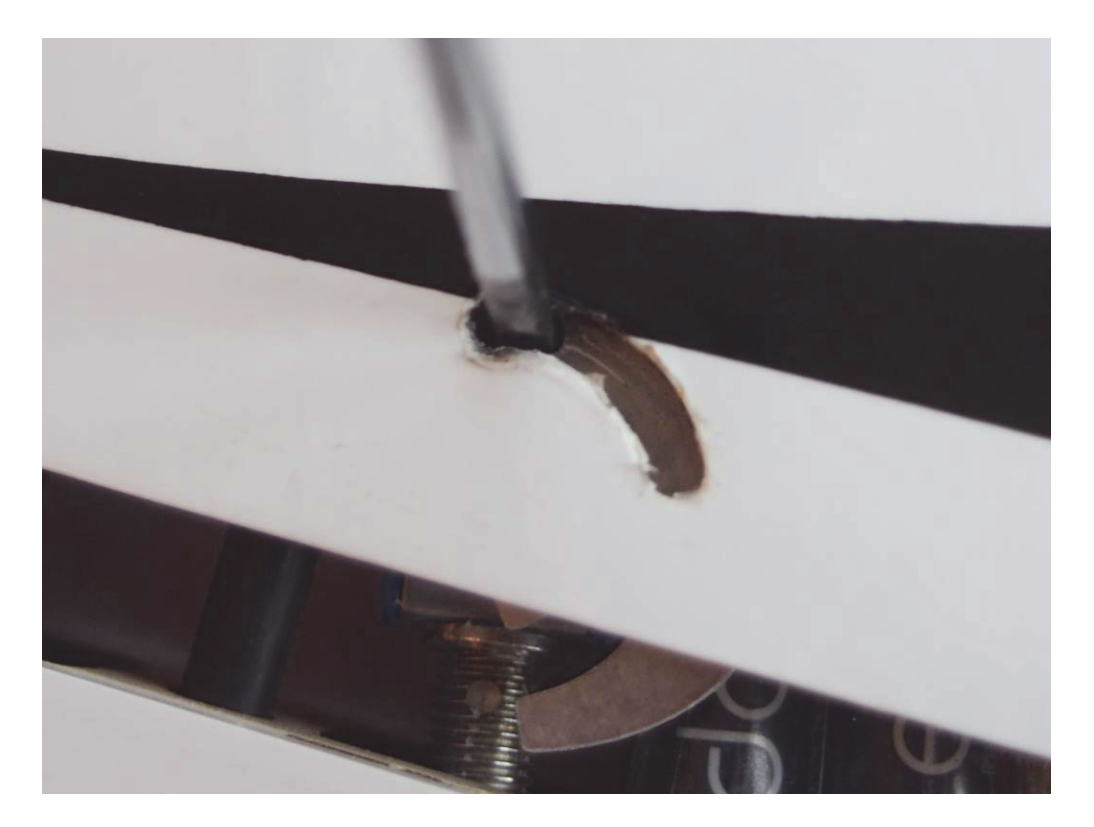

Bild 1, Drehhaken ganz geöffnet

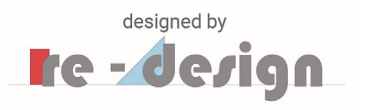

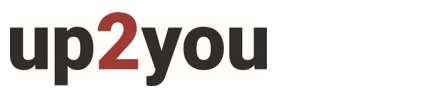

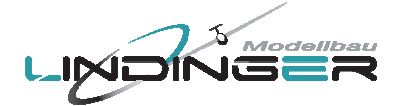

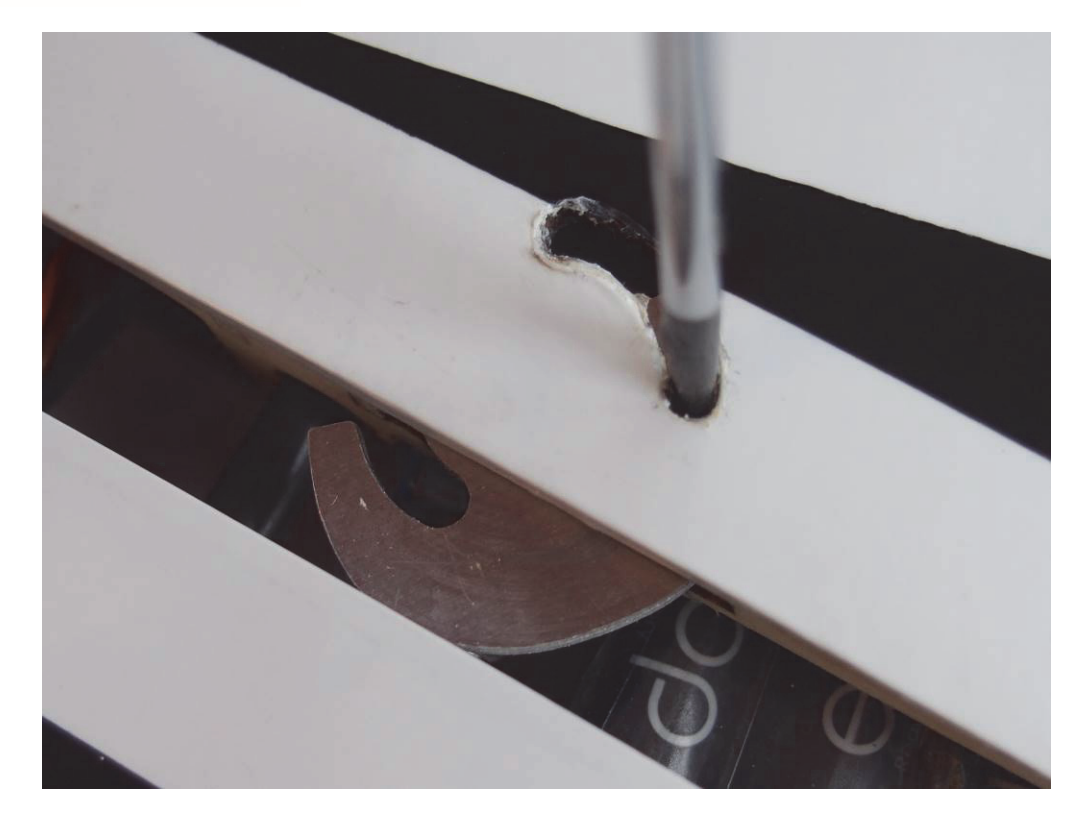

Bild 2, Drehhaken verriegelt

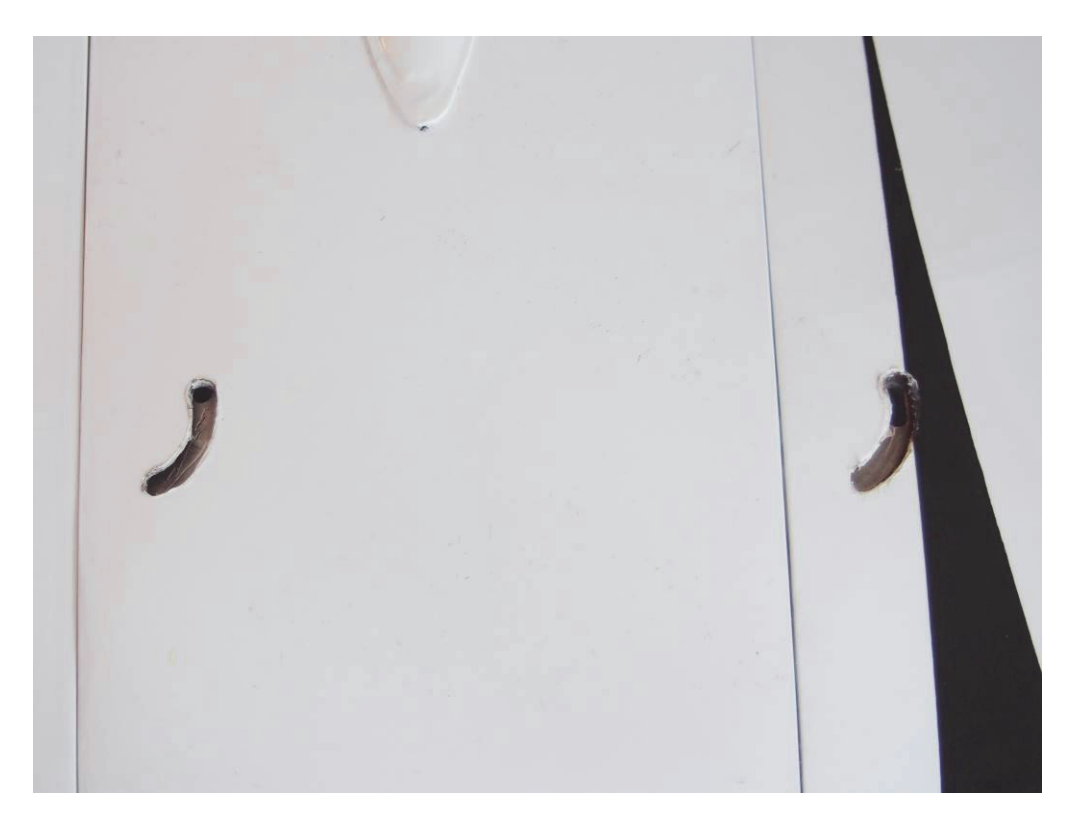

Bild 3, Drehhaken bei der Elektro-Version

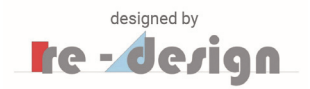

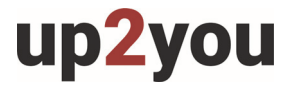

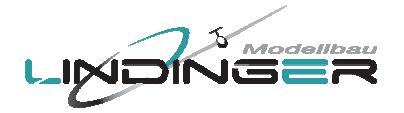

# **3. Befestigung der Winglets**

Um beim Transport oder bei Bergwanderungen den Flieger besser und sicherer transportieren zu können, sind die Winglets abnehmbar gestaltet.

Sie werden jeweils mit einer kleinen Schraube und zwei Stiften (Durchmesser 2mm, Länge 10mm) befestigt.

Die zwei Stifte müssen noch in die Winglet Grundplatte eingeklebt werden.

Reinigen Sie die Stifte vor dem Verkleben mit Aceton oder Verdünnung. Setzen Sie das Winglet in die Position außen am Flügel (zunächst ohne festschrauben). Schieben Sie dann die Stifte von außen soweit ein, dass sie noch ca. 5mm herausstehen, siehe Bild 4. Es ist wichtig, dass die Stifte in die dafür vorgesehenen Bohrungen der Flügelendrippe eingreifen.

Sie können das Winglet jetzt mit der Schraube fixieren.

Bringen Sie dann auf den überstehenden Teil der Stifte etwas Epoxy auf und schieben Sie diese ein, bis sie bündig zur Winglet Grundplatte sind. Dann lassen Sie die Verklebung aushärten.

Sie können für das Einkleben der Stifte natürlich auch eine andere Methode verwenden, die oben beschriebene sorgt jedoch dafür, dass die Winglets exakt am Flügelende positioniert sind und dass Sie die Stifte (und evtl. die Winglets) nicht mit der Endrippe verkleben. Die Winglets sollen ja montierbar bleiben.

Nehmen Sie Winglets ab, wenn die Verklebung der Stifte ausgehärtet ist montieren Sie diese abschließend probeweise nochmal siehe Bild 5.

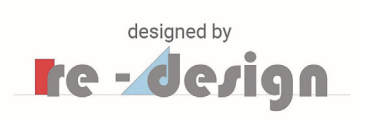

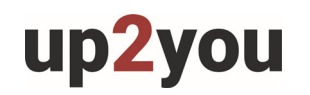

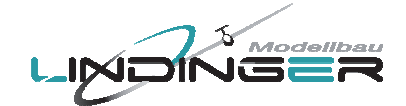

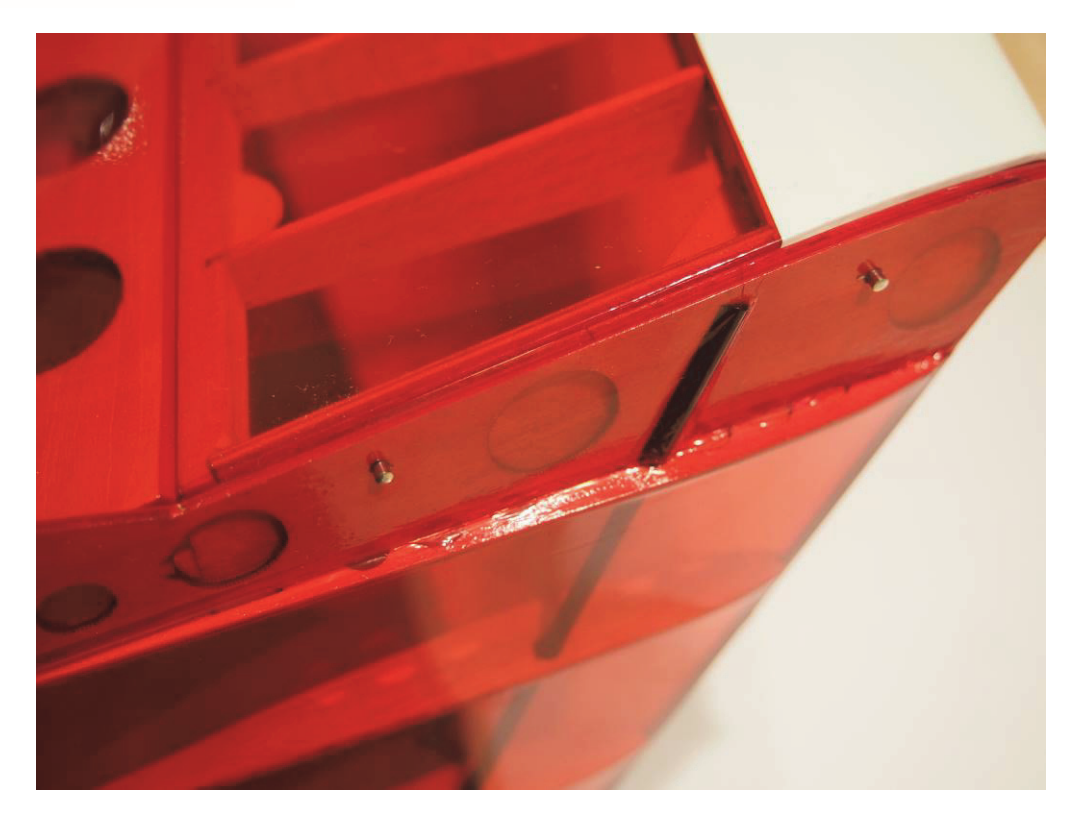

Bild 4, Einsetzen der Winglet Stifte

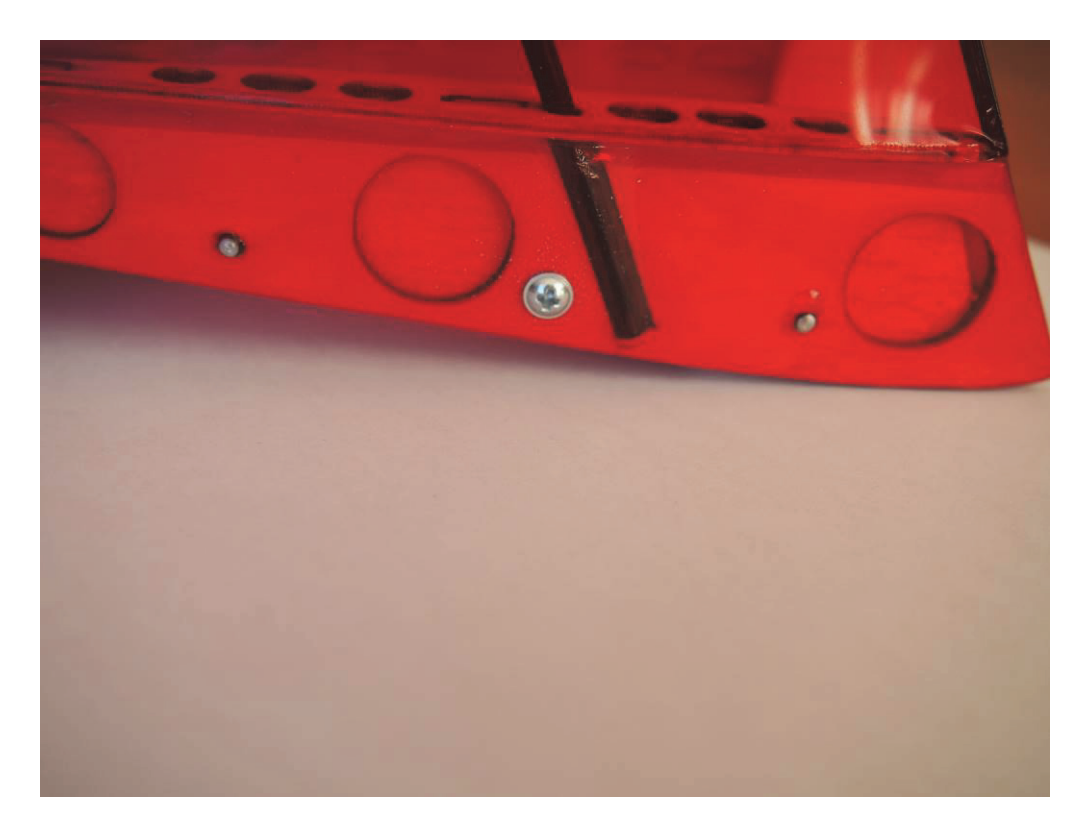

Bild 5, Winglet fertig montiert

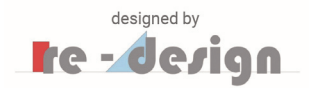

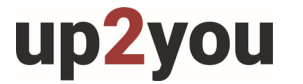

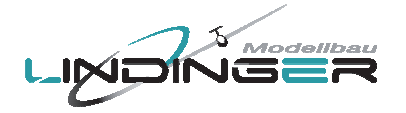

# **4. Einbau der Fernsteuerung**

Die Servos für die Elevons (Abkürzung für Elevator und Aileron = Höhenruder+Querruder) werden auf den, mit vier Schrauben befestigten, Abdeckungen des Servo Schachtes befestigt.

Wir empfehlen das folgende Servo:

ROBBE FS 166 BB MG Digital, #9756143

Sie können natürlich ein anderes Servo verwenden, die Abmessungen sollten aber nicht größer sein als:

25 x 25 x 9 (Höhe x Breite x Tiefe)

Wir empfehlen die Servos (nach den folgenden Anpassungsarbeiten) mit 5min Epoxy auf den Abdeckungen mit 4 Klebepunkten festzukleben. Falls ein Servo einmal ausfällt kann diese Verbindung mit einem kleinen Fräser leicht gelöst werden.

Die Anlenkung der Elevons erfolgt von oben und der Servohebel muss oben durch die Bügelfolie geführt werden. Zeichnen Sie den Ausschnitt für den Servohebel wie in Bild 6 gezeigt ist auf der Folie an. Damit Sie eine saubere Kante erreichen, kleben Sie ein Stückchen Sperrholz zunächst von innen an die angezeichnete Stelle. An diesem Stückchen Sperrholz können Sie die Bügelfolie noch festbügeln (siehe Bild 6), dann schneiden Sie den Ausschnitt für den Servohebel frei. Sie können auch ein anderes Material als Sperrholz verwenden oder ganz weglassen. Dann wird aber die Bügelfolie beim Ausschneiden etwas einfallen.

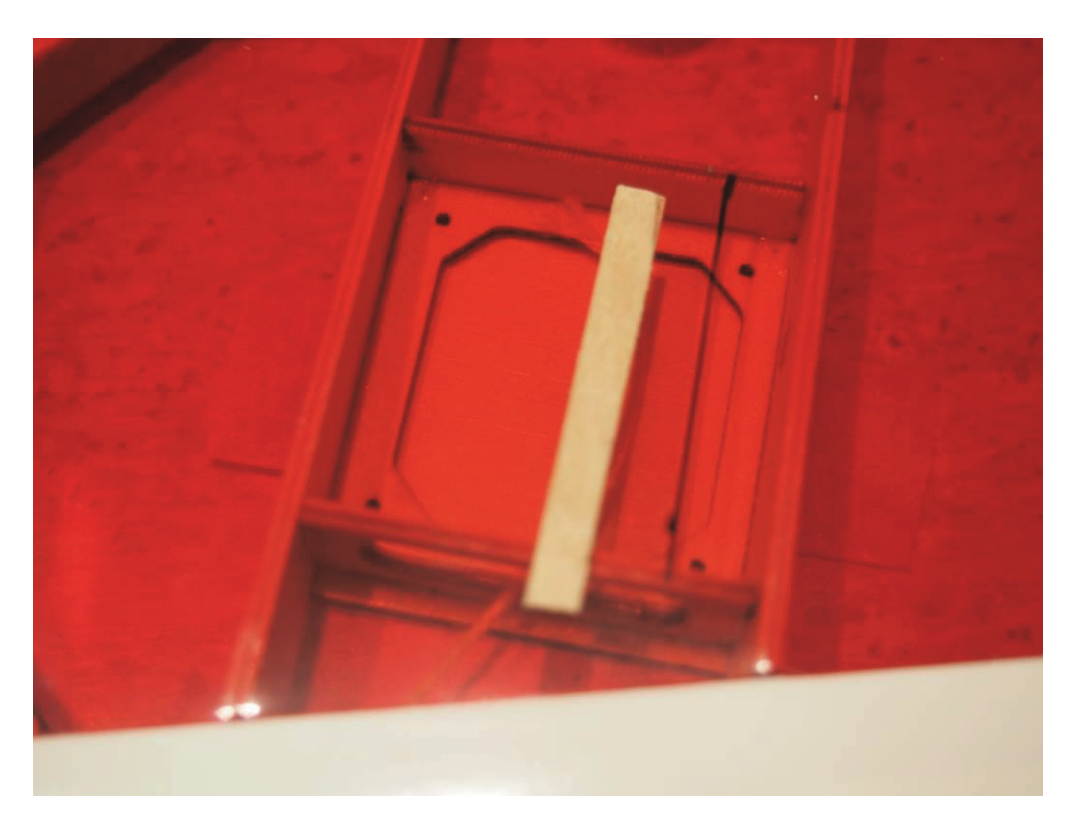

Bild 6, Anzeichnen des Ausschnittes für den Servohebel (Flügeloberseite)

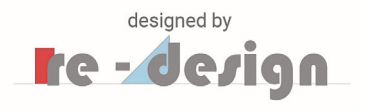

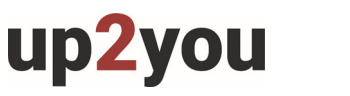

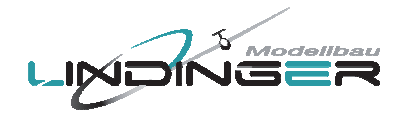

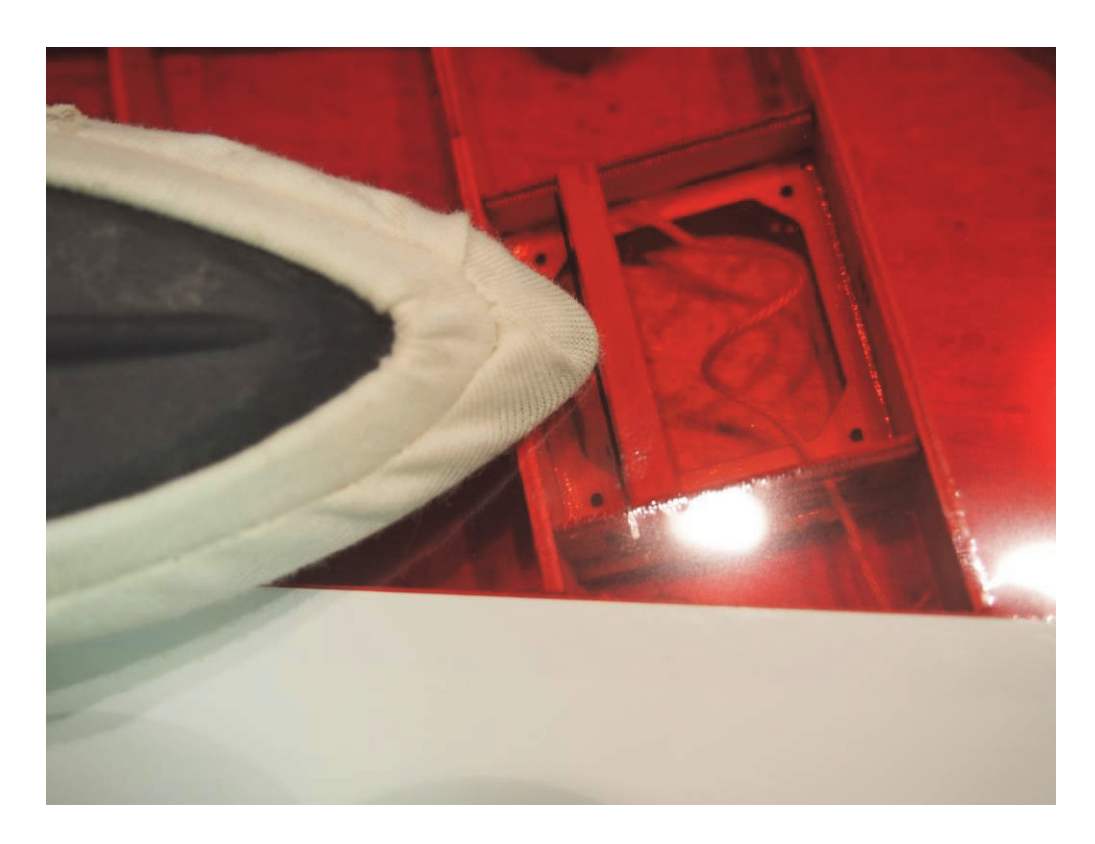

Bild 7, Einkleben des Sperrholzes und festbügeln

Setzen Sie nach dem Ausschneiden die Abdeckung mit dem noch nicht verklebten Servo probeweise ein, siehe Bild 8. Schrauben Sie die Abdeckung mit zwei Schrauben fest. Achten Sie darauf, dass Sie einen Servohebel verwenden der weit genug herausragt.

Um das Servo an der richtigen Stelle zu verkleben sollten Sie es zunächst zurechtrücken und mit einem Klebepunkt fixieren (Anzeichnen geht auch), siehe Bild 9. Danach nehmen Sie die Abdeckung mit dem Servo ab und verkleben es mit vier Klebepunkten mit 5min Epoxy, siehe Bild 10.

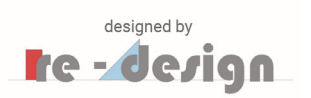

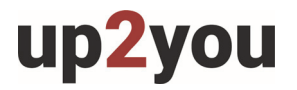

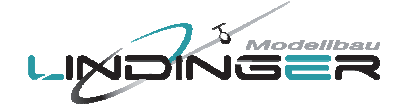

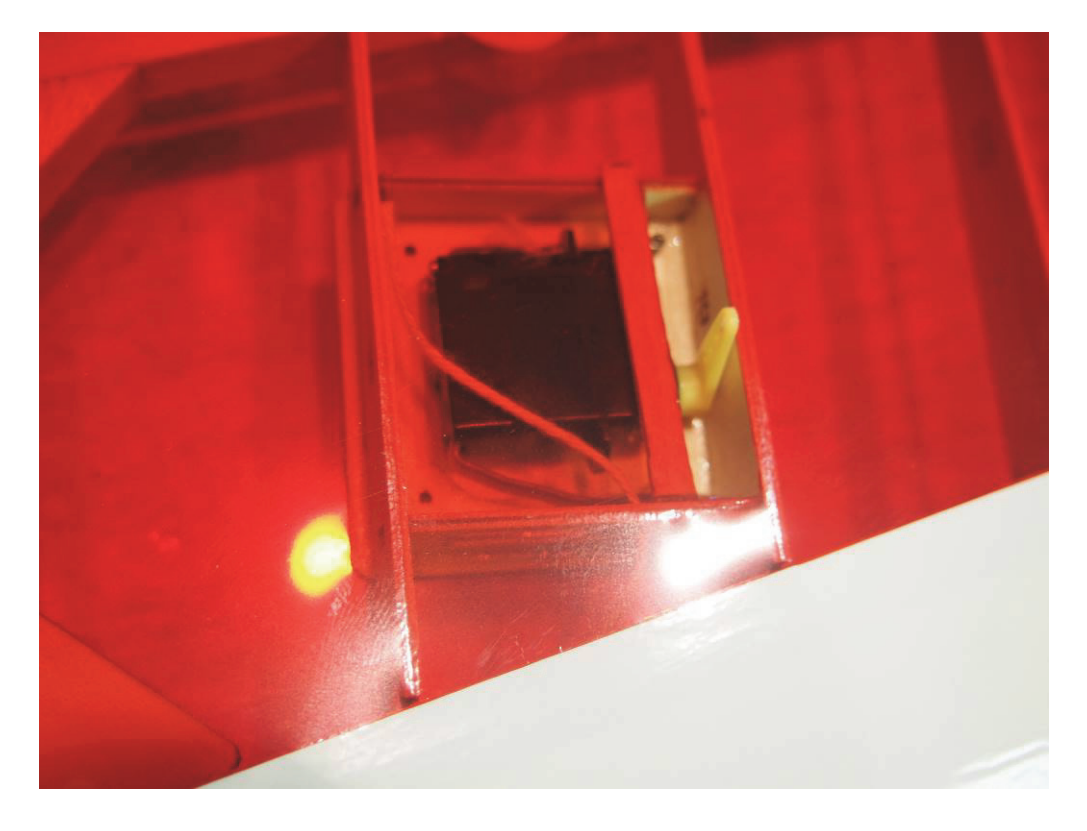

Bild 8, Probeweises Einsetzen des Servos

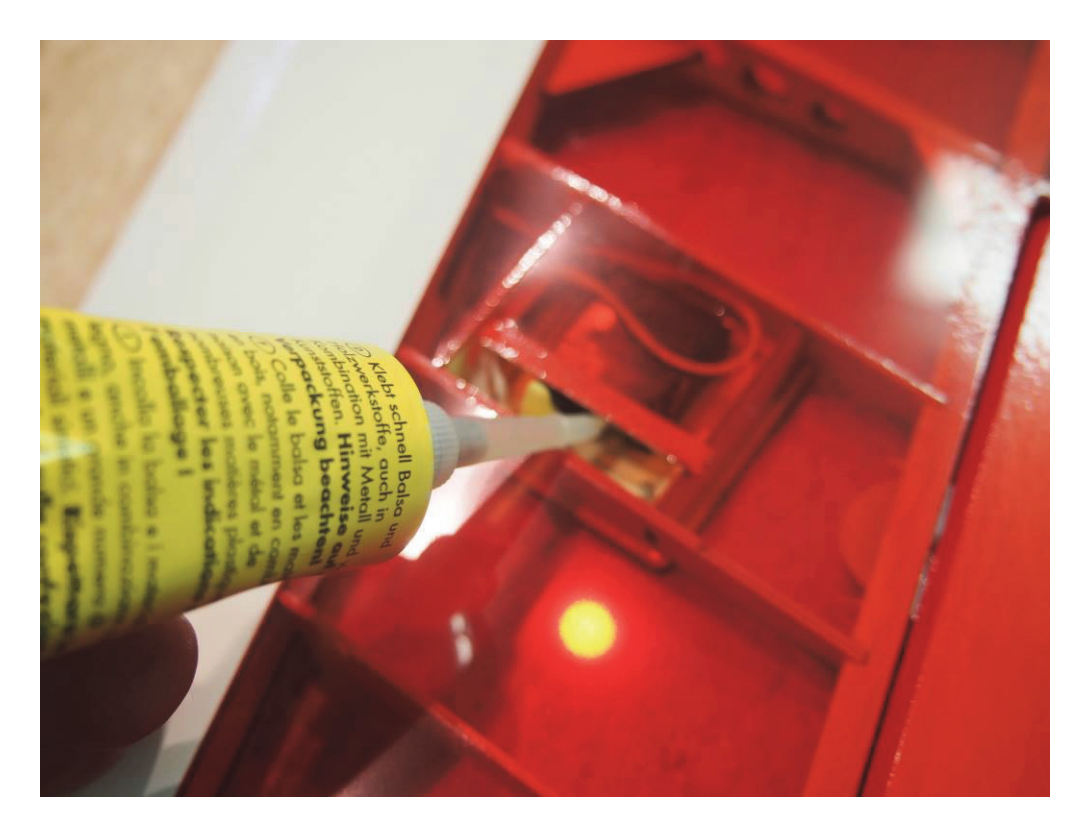

Bild 9, Fixieren des Servos vor dem eigentlichen Festkleben

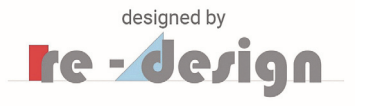

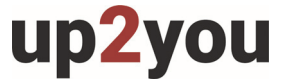

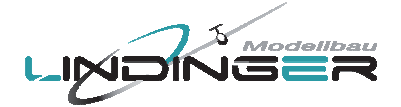

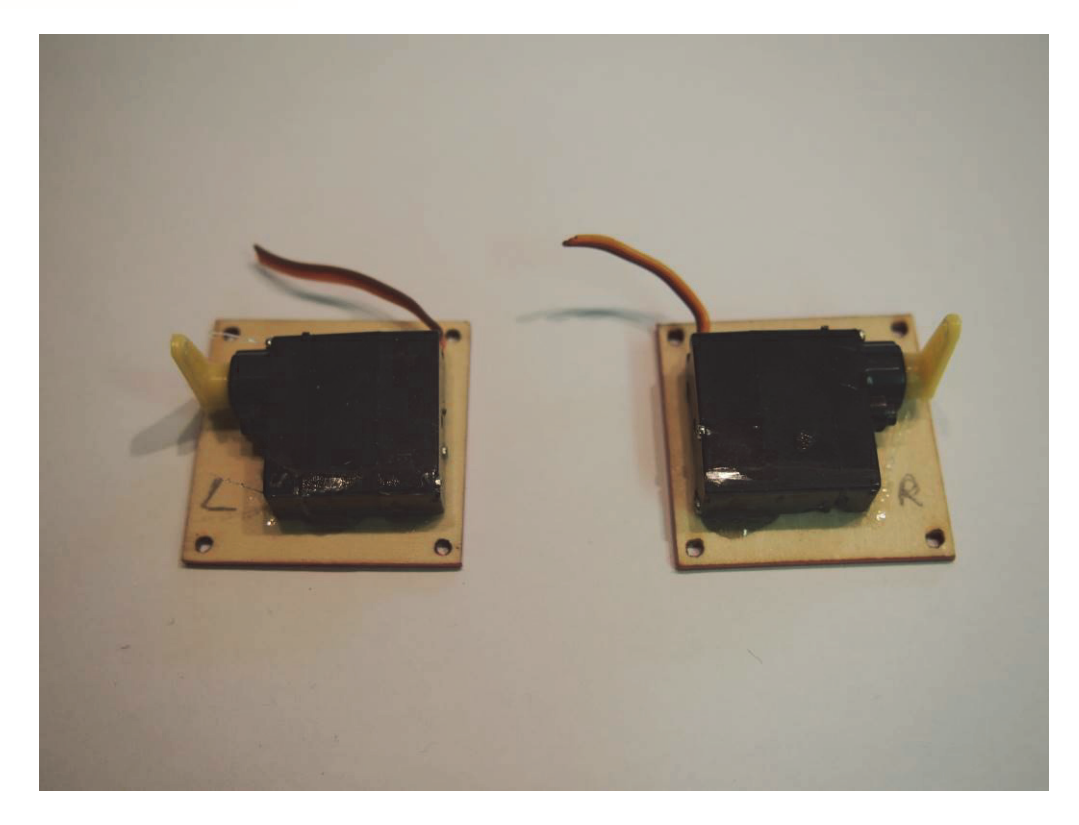

Bild 10, Servos auf den Abdeckungen verklebt

Danach werde die Kabel für die Servos eingezogen. Verwenden Sie möglichst dünne Litzen für die Kabel – die Servos sind nicht stark belastet und es fließt kein hoher Strom.

Das Einziehen der Kabel erfolgt von den Servoschächten in Richtung zu den Wurzelrippen. Vorher müssen die Kabel noch mit den Servokabel verlötet werden. Wir empfehlen hier keine Steckverbindung zu verwenden, denn jede Steckverbindung stellt eine Fehlerquelle dar. Eine gut ausgeführte Lötstelle ist in jedem Fall die bessere Verbindung. Bild 11 zeigt die fertige Verbindung.

Schneiden Sie dann die Servokabel mit etwas Überlänge ab.

Verbinden Sie dann das Servokabel mit der Schnur zum Durchziehen mit einem Klebeband so, dass sich an der Trennstelle eine Übergangsstelle bildet die das Kabel besser durchrutschen lässt.

In Bild 12 ist diese Verbindung gezeigt – nichts ist ärgerlicher als wenn die Verbindung aufgeht während man noch durchzieht. Evtl. müsste man den Flügel dann aufschneiden.

Auch sollten Sie beim Durchziehen darauf achten, dass Sie nicht zu stark ziehen müssen. Dies ist ein Indiz, dass er irgendwo klemmt. In diesem Fall ist es besser nochmal ein Stück zurück zu ziehen und den Vorgang zu wiederholen.

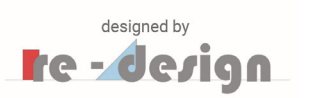

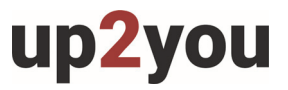

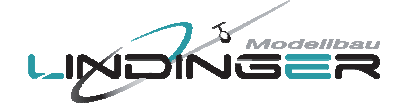

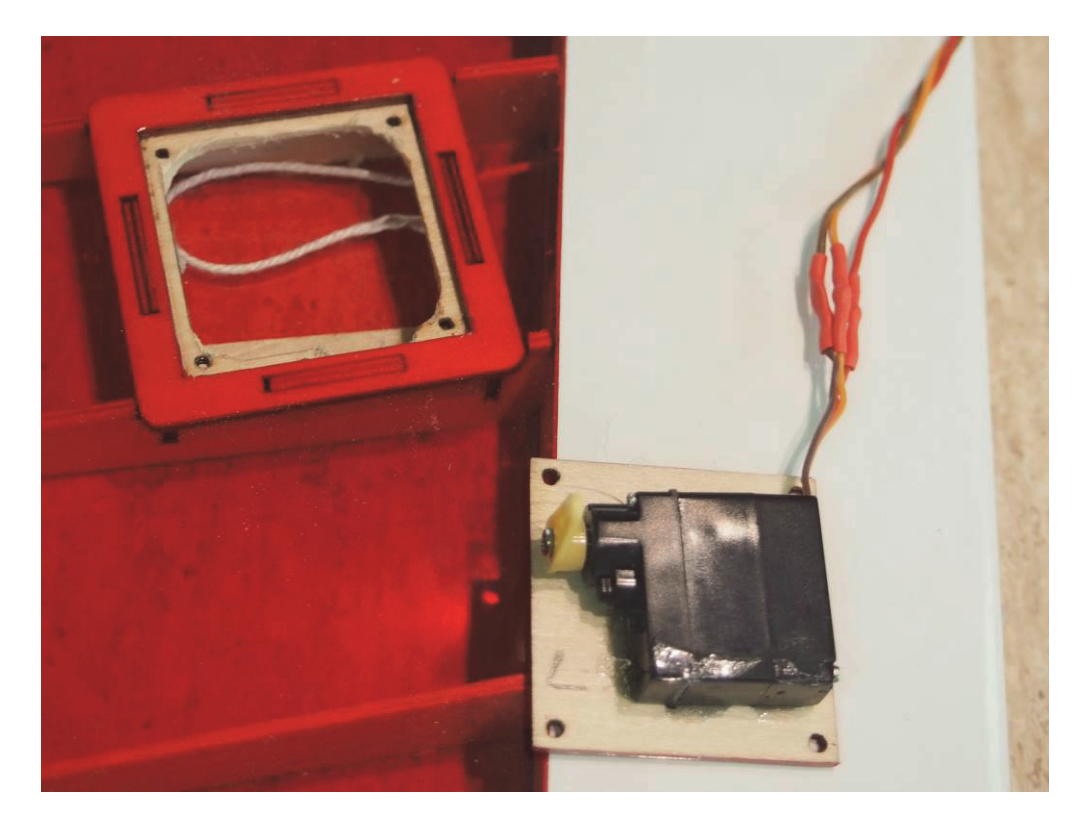

Bild 11, Kabel fertig verlötet

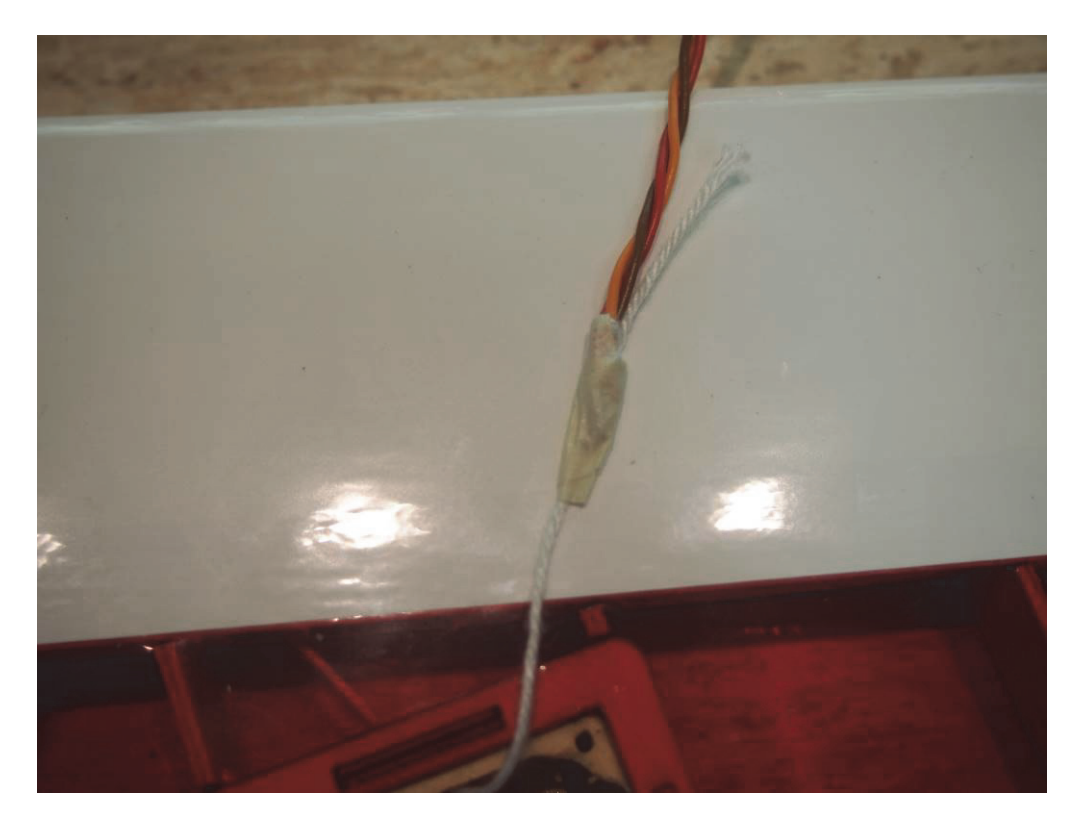

Bild 12, Verbindung der Schnur zum Durchziehen und des Servokabels

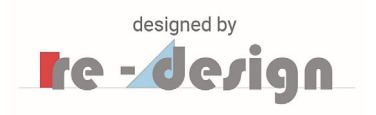

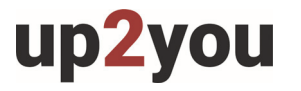

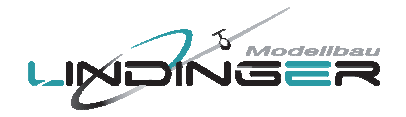

Dann können der Akku und der Empfänger probeweise eingebaut werden:

Für die Seglerversion platzieren Sie einen kleinen Akku im vorderen Bereich der linken Flügelseite. Die Abmessungen sollten nicht größer als:

50 x 45 x 12 (Höhe x Breite x Tiefe)

Die Kapazität kann klein sein – es reichen 500mAh für einen Nachmittag Fliegen. Der Empfänger findet seinen Platz im hinteren Bereich, seine Größe ist relativ unkritisch.

Das Servo welches sich auf der (linken) Flügelseite wie der Empfänger befindet können Sie gleich einstecken. Das andere Servo kann entweder mit einem kleinen Verlängerungskabel trennbar gehalten oder wird vor jedem Zusammenstecken direkt in den Empfänger eingesteckt.

Wie in Bild 13 gezeigt, ist am Akku ein kleiner Schalter angebracht der das Plus-Kabel zum Empfänger schließt und öffnet. Das Kabel vom Akku zum Empfänger wird unter der vorderen Steckung durchgeführt und ebenfalls fest eingesteckt. Damit Sie es zum Laden des Akkus nicht ausstecken müssen ist noch ein kurzes Ladekabel parallel zum Kabel welches zum Empfänger führt, angelötet. Dies ist ein Vorschlag zum Ein- und Ausschalten und kann natürlich auch anders gemacht werden.

Empfänger und Akku können mit kleinen Stückchen Schaumstoff etwas fixiert werden.

Wenn Sie den Flieger startklar machen, müssen Sie so nur das Servo der anderen Seite einstecken, den Schalter umlegen und den Flügel zusammenschieben und verriegeln. Achten Sie beim Zusammenschieben darauf, dass kein Kabel zwischen den beiden Flügelhälften eingeklemmt wird.

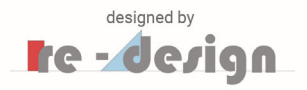

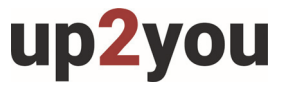

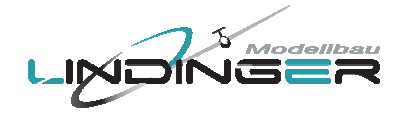

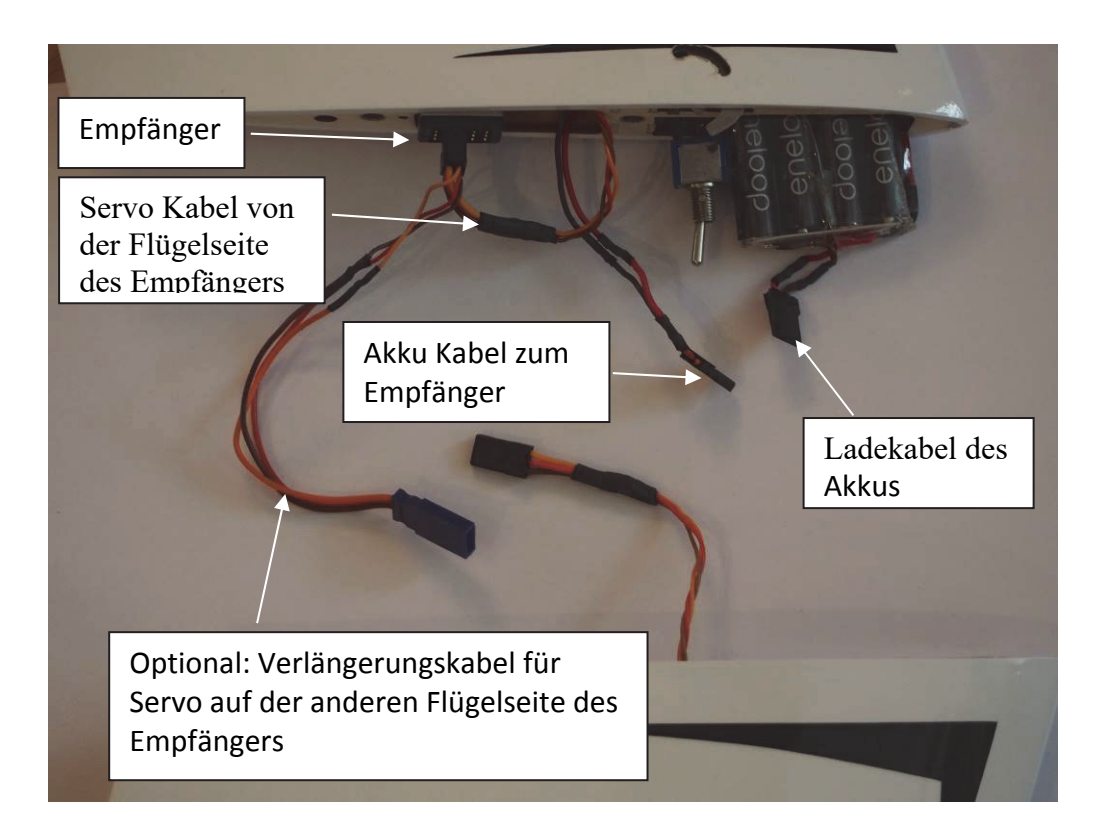

Bild 13, Einbau der Fernsteuerkomponenten beim reinen Segler

Schalten Sie dann die Fernsteuerung ein und wählen Sie den richtigen Modus. Die Funktionen "Höhe-Tiefe" und "Quer" müssen gemischt werden. Es gibt ja nur jeweils ein Elevon an jeder Flügelseite. Ein solcher Mischer ist bei den handelsüblichen Fernsteuerungen immer vorhanden.

Für die erste Funktionsprobe sollten die Servo im Flügel befestigt sein. Justieren Sie zunächst alle Mischer auf Neutral und schalten dann ein. Überprüfen Sie ob die beiden Servohebel in einer neutralen Position stehen, so wie sie in Bild 8 gezeigt ist. Falls dies nicht der Fall sein sollte justieren Sie den Hebel zunächst mechanisch auf Neutral indem sie diesen abnehmen und so wieder aufsetzen, dass er neutral steht. Leichte Abweichungen von der Neutral Stellung kann man im Folgenden dann mit der Nulleinstellung der Servos über die Fernsteuerung korrigieren.

Im nächsten Schritt wird überprüft ob die Richtungen der Servohebel beim Bewegen des Steuerknüppels korrekt sind.

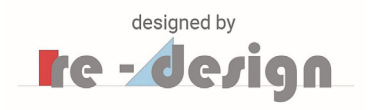

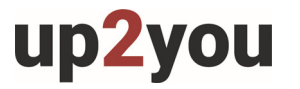

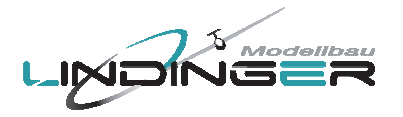

Führen Sie die Schritte in der folgenden Tabelle durch und beobachten Sie dabei die Servohebel:

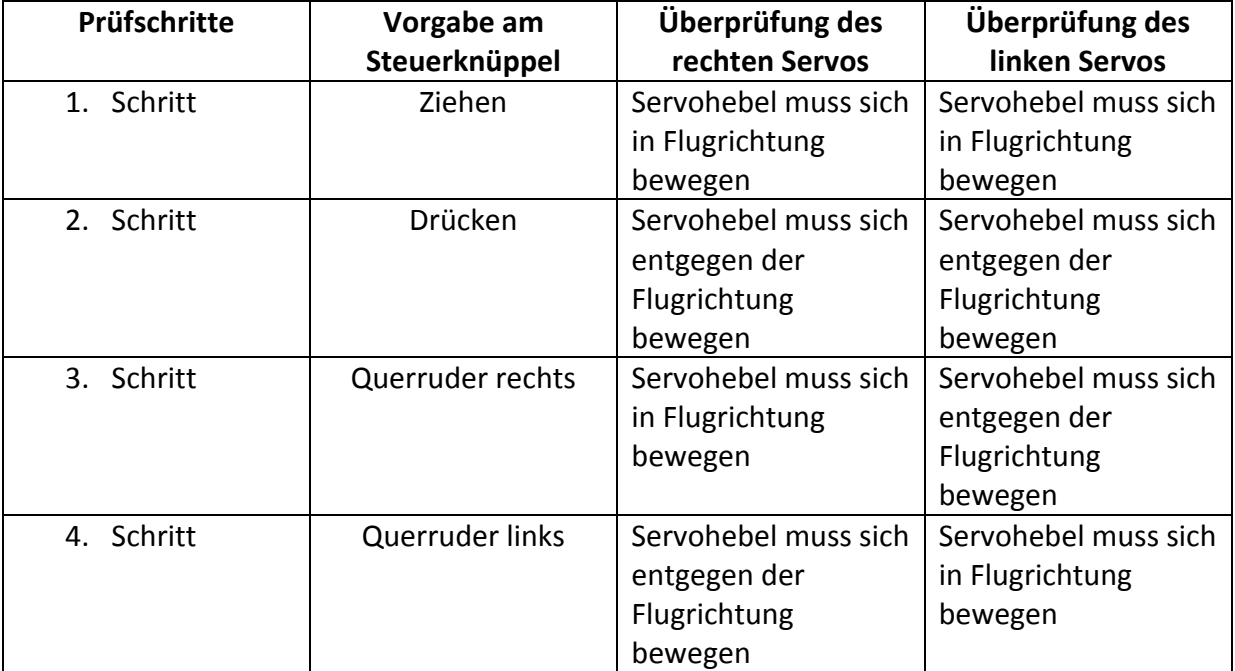

Bitte beachten sie, dass die Tabelle nur gilt, wenn die Servos so eingebaut werden wie es in den vorigen Kapiteln beschrieben wird, also für eine Anlenkung der Elevons von der Oberseite der Flügel.

Wenn Sie schon Erfahrung mit Flugmodellen haben, können Sie die Prüfschritte natürlich auslassen.

Beim Ziehen müssen sich beide Elevons nach oben bewegen, also sinngemäß so wie das Höhenruder an einem Modell mit Leitwerk.

Bei der Quersteuerung schlagen die Elevons so aus wie man es von einem Leitwerksflugzeug kennt. Auf der Seite zu welcher man die Kurve fliegen will, muss das Elevon nach oben ausschlagen und die andere Seite nach unten.

Damit ist der Einbau der Fernsteuerung abgeschlossen. Die korrekte Justierung der Elevons wird, wie auch das Erstellen von der Anlenkungen, in Kapitel 6 beschrieben.

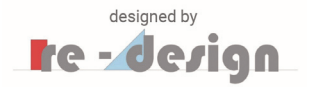

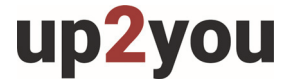

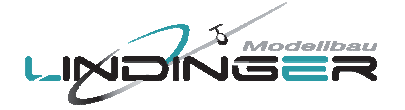

# **5. Einbau der Antriebsteile in das Elektro-Mittelstück**

Wenn Sie dem folgenden Vorschlag für die Motorisierung folgen, erhalten Sie einen vollwertigen Elektrosegler. Dieser Antriebsvorschlag macht aus Ihrem up2you-ARF keine Rakete – so ist es auch nicht gedacht – sondern einen jederzeit einsatzbereiten Elektrosegler mit dem man in der Ebene auf Thermik Suche gehen kann.

 Motor: **SCHNURRZ 1350 K/V # 9702265** Regler: **RO-CONTROL 20A # 9744751** Akku: **RO-POWER 850mAh/11,1V 3S # 9749045** Luftschraube: **AERONAUT CAM Carbon 8x4 # 57746** Spinner: **CN-SPINNER COOL 30/2,0 mm# 72728** 

Sie können natürlich auch andere Antriebskomponenten verwenden, evtl. müssen Sie dann die Bohrungen im Motorspant ändern. Der Akku sollte nicht viel größer als die folgenden Abmessungen sein:

60 x 30 x 17 (Höhe x Breite x Tiefe)

Eine Kapazität von 850 mAh ist bei einem 3S LiPo für mehrere ausgedehnte Thermiksuchen ausreichend. Der Akku kann ja auch schnell ausgewechselt oder nachgeladen werden.

Schrauben Sie den Motor wie in Bild 14 gezeigt an den Motorspant. In Bild 15 sind die Positionen von Regler und Akku gezeigt. Die Motorkabel werden durch das Loch in der oberen Beplankung geführt, Sie müssen dazu die Bügelfolie noch ausschneiden. Das Kabel vom Regler zum Empfänger führen Sie zu der Flügelhälfte heraus in welcher sich der Empfänger befindet, also zur linken Seite.

Das Kabel vom Empfänger zum Akku fädeln Sie unter dem Freiraum der vorderen Steckung zum Akku durch. Es würde sonst beim Zusammenschieben der Flügel mit dem Elektro-Mittelteil eingeklemmt werden.

Wenn Sie überwiegend mit dem Elektro Mittelteil fliegen, können Sie es zum Transport mit der linken Flügelhälfte verbunden lassen.

Um das Servo der rechten Flügelseite mit dem Empfänger zu verbinden brauchen Sie ein Stück Verlängerungskabel welches in der Nähe des Reglers durch das Elektro-Mittelteil gezogen wird.

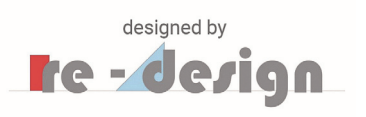

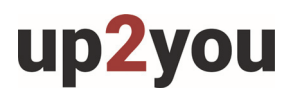

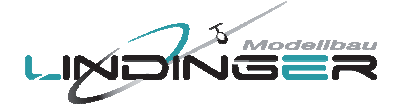

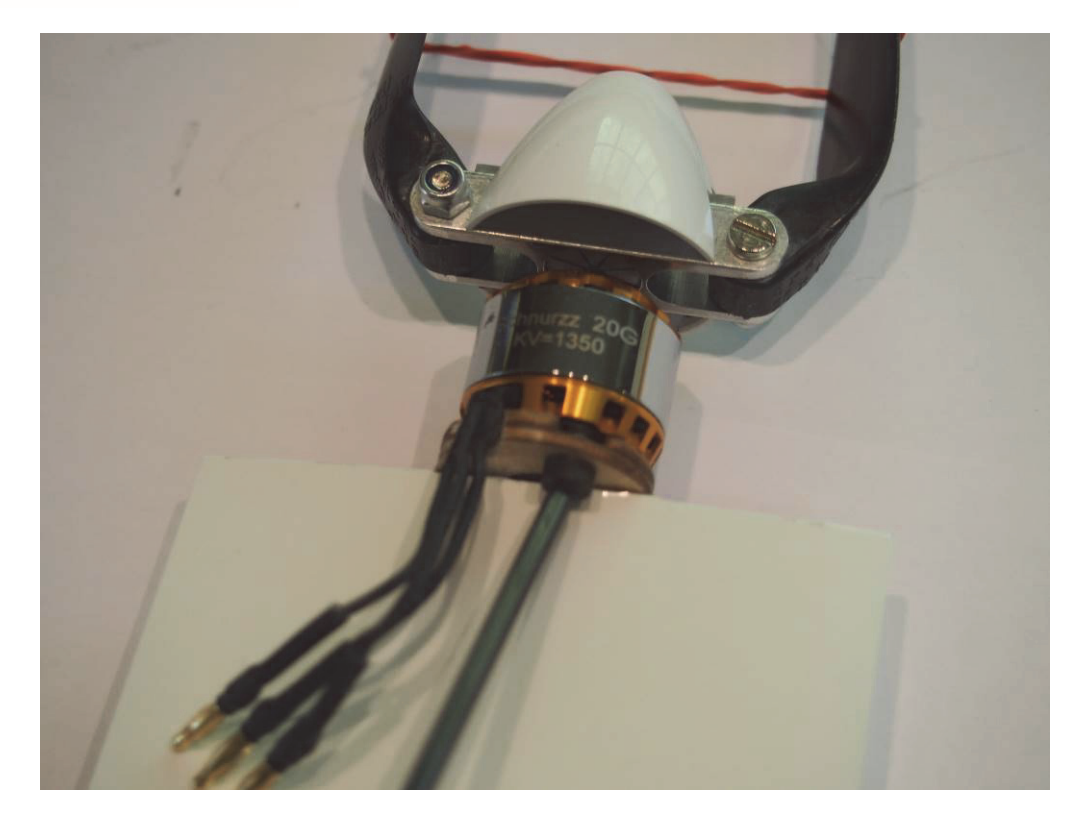

Bild 14, Anschrauben des Motors

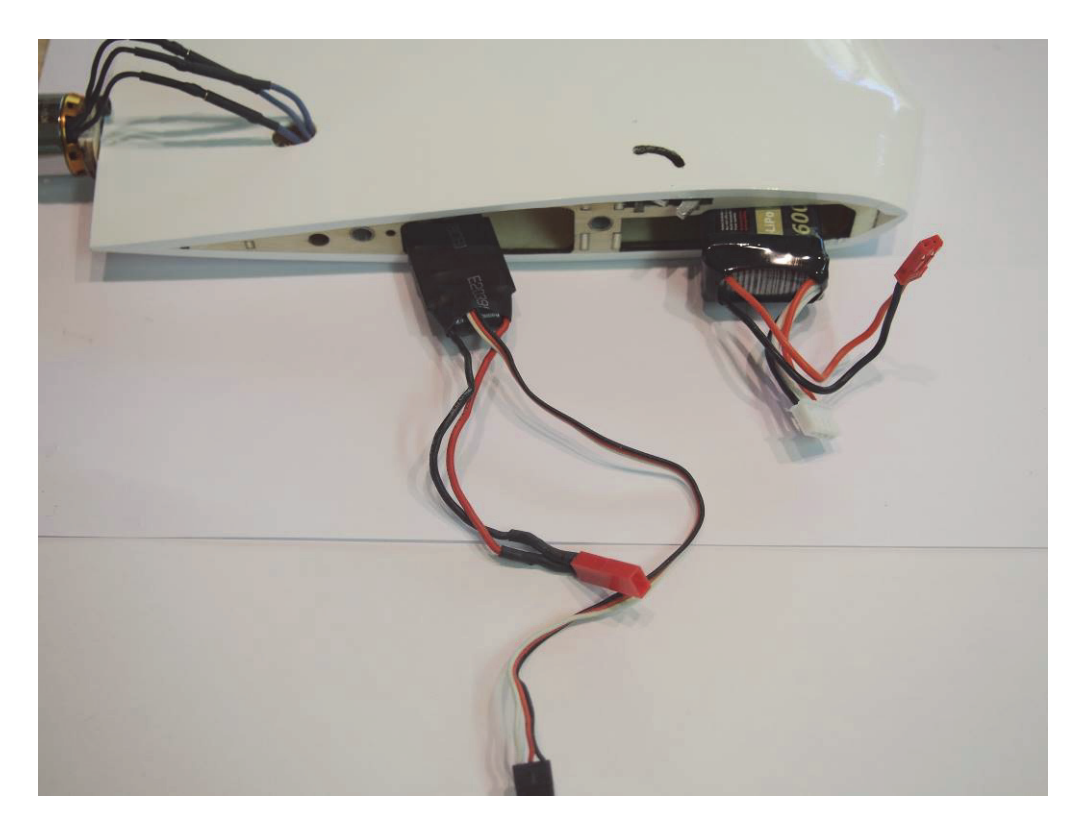

Bild 15, Übersicht, Einbau der Antriebskomponenten

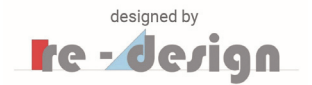

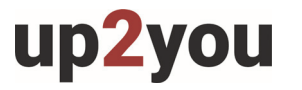

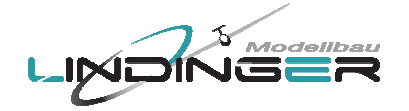

Bevor nun die Motor Verkleidungen aufgeklebt werden, sollten Sie eine Funktionsprobe des Motors machen und den Regler einstellen (Drehrichtung, Akku-Typ, Bremse, etc.). Achten Sie darauf, dass die Luftschraube als Druckantrieb arbeitet, d.h. Sie müssen den Luftschrauben Strahl hinter dem Modell spüren.

Für die Funktionsprobe sollten Sie das Elektro-Mittelteil mit dem Flügel in welchem sich der Empfänger befindet mit dem Drehhaken arretieren und dann so auf einem Tisch fixieren, dass sich die Luftschraub frei drehen kann und dass das Modell sich nicht bewegt, wenn der Motor läuft.

#### **Achtung: Drehende Luftschrauben können mehr oder weniger schwere Verletzungen verursachen. Arretieren Sie daher das Modell gut, wenn Sie den Motor einschalten.**

Nachdem die Funktionsprobe und das Einstellen des Reglers erfolgreich beendet ist können Sie die Verkleidungen mit einem dafür geeigneten Plastik Kleber aufkleben, siehe Bild 16. Lassen Sie beim Ausschneiden der Motor Verkleidungen einen Rand von ca. 3mm stehen um Klebefläche zu erhalten.

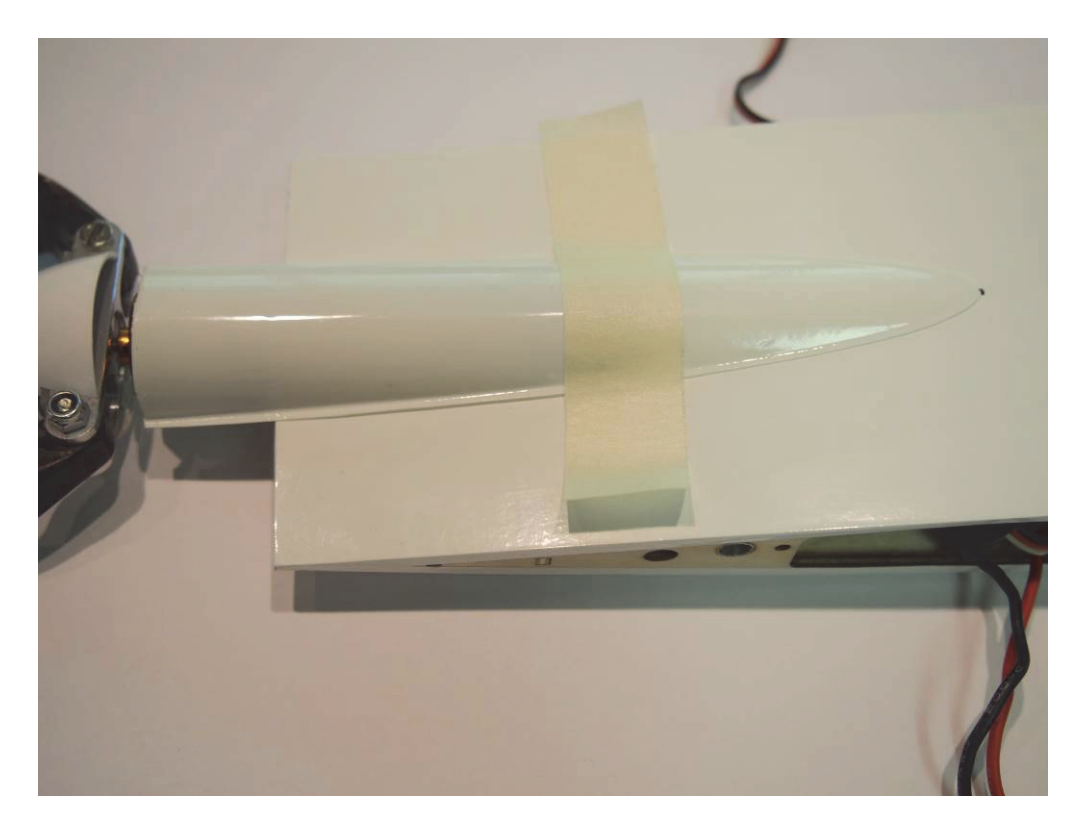

Bild 16, Aufkleben der Motor Verkleidungen

Damit ist der Einbau der Antriebskomponenten erledigt.

Um den Flieger zum Elektro-Fliegen klar zu machen, müssen Sie nur noch das Servo in das Verlängerungskabel einstecken und den Akku mit dem Regler verbinden, siehe Bild 17.

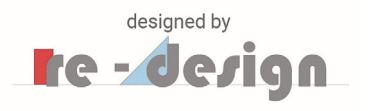

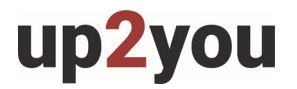

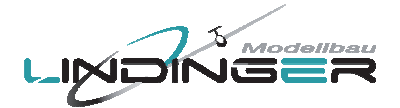

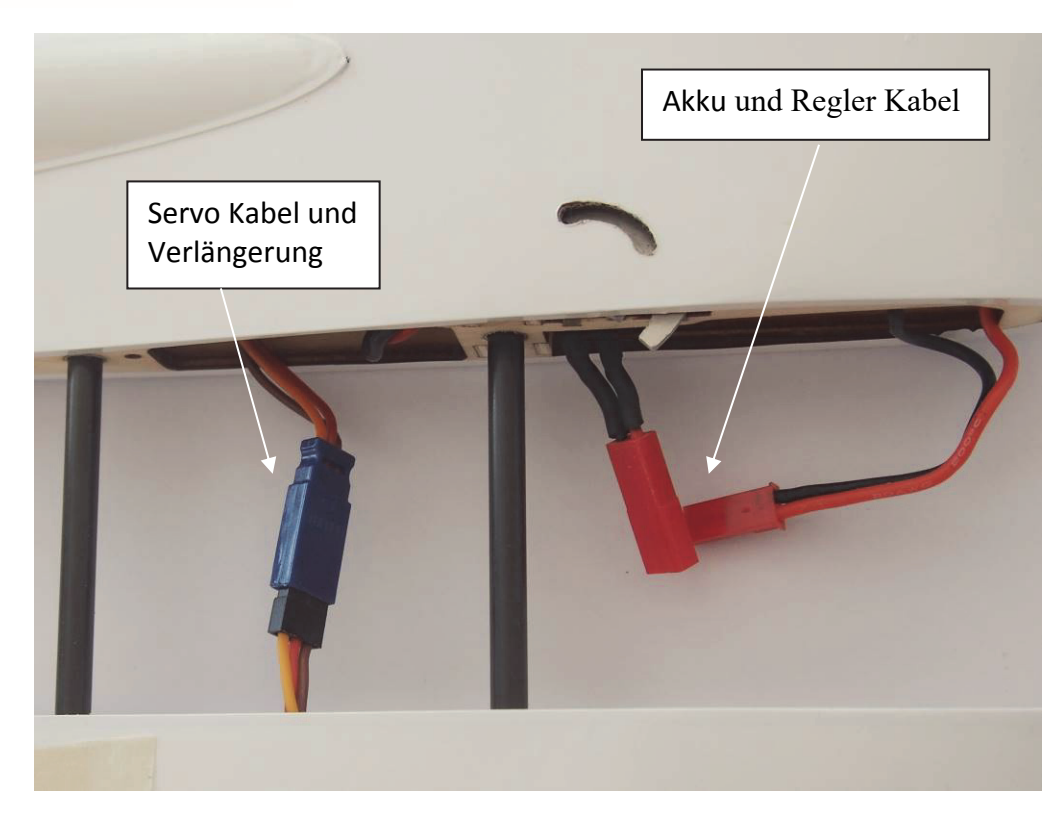

Bild 17, Aufrüsten zum Elektro-Fliegen

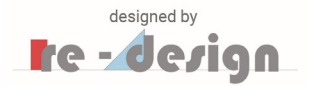

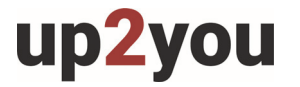

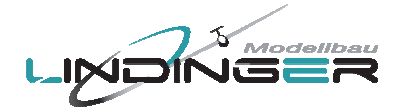

# **6. Schwerpunkt einstellen und Elevons justieren**

Der Schwerpunkt muss bei einem Nurflügel exakter eingestellt werden als bei einem Modell mit Leitwerk. Auch die Einstellung der Elevons muss sehr genau vorgenommen werden und muss zum Schwerpunkt passen.

Die im folgenden empfohlene Einstellung eignet sich zum Einfliegen und Kennenlernen des Modells.

Später wenn Sie mit dem Modell vertraut sind können Sie den Schwerpunkt weiter nach hinten verschieben um mehr Leistung aus dem Modell zu holen. Auf diese Einstellung wird weiter unten eingegangen.

Die Einstellung des Schwerpunktes wird zunächst an der Segler-Version vorgenommen und dann nur noch an der Elektro-Version überprüft. Meist ist keine Korrektur mehr für die Elektro-Version notwendig.

Beachten Sie, dass der Einstellwert für den Schwerpunkt sich auf die Segler Version bezieht. D.h. die Angabe für die Lage des Schwerpunktes ist die Distanz zwischen der Nase des Seglers und dem Schwerpunkt. Wenn sich das Elektro-Mittelstück dazwischen befindet gilt nicht die Nase von diesem, sondern der vorderste Punkt der Trennstelle zwischen Flügel und Elektro-Mittelteil.

#### **Die sichere Lage des Schwerpunktes zum Einfliegen ist 160 mm**.

Zum Auswiegen zeichnen Sie diese Lage, wie in Bild 18 gezeigt, an.

An dieser Stelle werden dann, die in Bild 19 gezeigten zwei kleinen Streifen aus Sperrholz mit Klebeband befestigt. Bohren Sie jeweils ein Loch in jeden der Streifen. Durch dieses ziehen Sie eine Schnur mit geeigneter Festigkeit, die Sie hinter dem Streifen verknoten.

Wenn die Streifen mit Klebeband auf der Markierung (Loch muss direkt über der Markierung sein) befestigt sind kann das Auswiegen beginnen.

Es wird nicht mehr als ca. 50 g Blei notwendig sein damit die Nase leicht nach unten pendelt.

Befestigen Sie das Blei beim Auswiegen mit Klebestreifen ganz vorne auf der Nase, siehe Bild 20.

Nach dem Auswiegen kleben Sie es in beide Flügel ganz vorne ein, siehe Bild 21.

Nach erfolgtem Einkleben kontrollieren Sie nochmals ob der Schwerpunkt an der korrekten Stelle ist, siehe Bild 22.

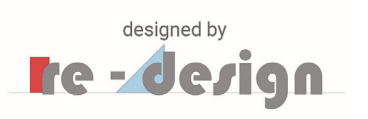

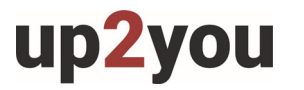

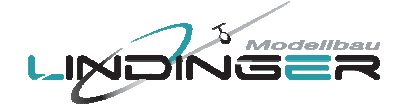

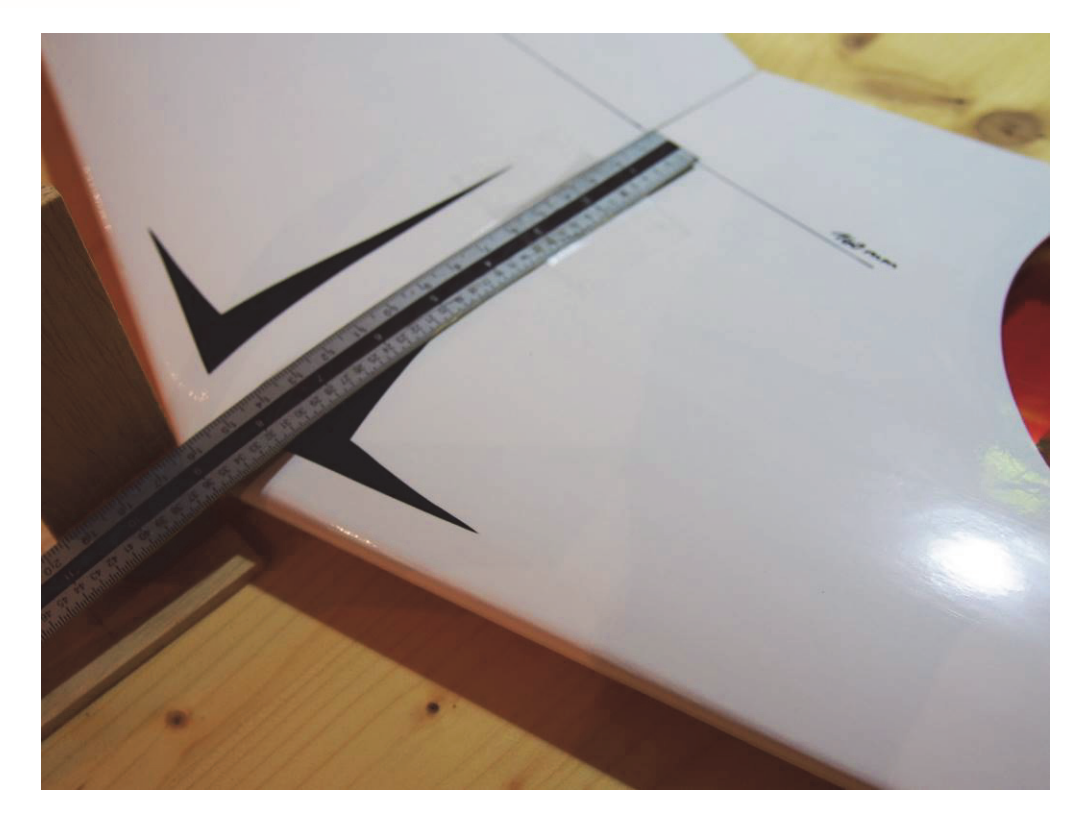

Bild 18, Anzeichnen des Schwerpunktes

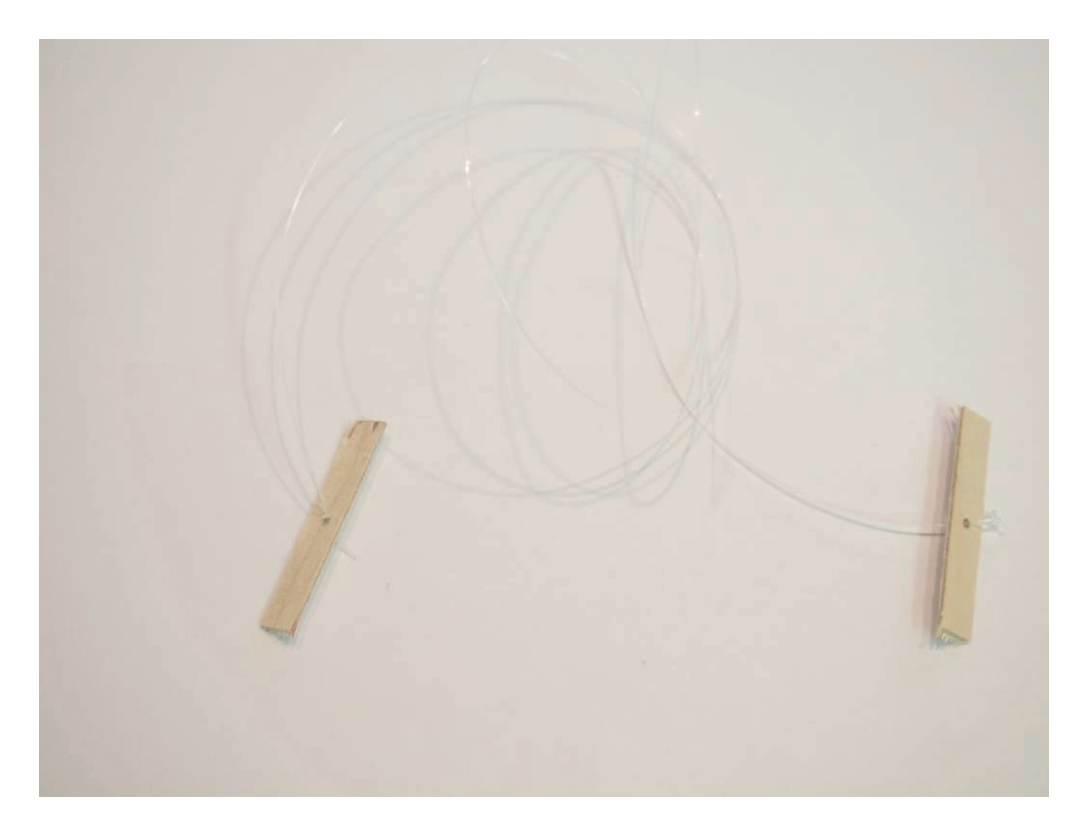

Bild 19, Streifen aus Sperrholz zum Auswiegen

# up2you

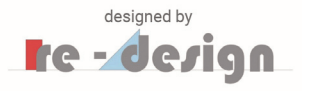

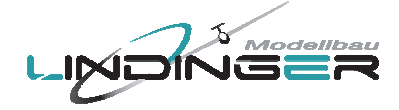

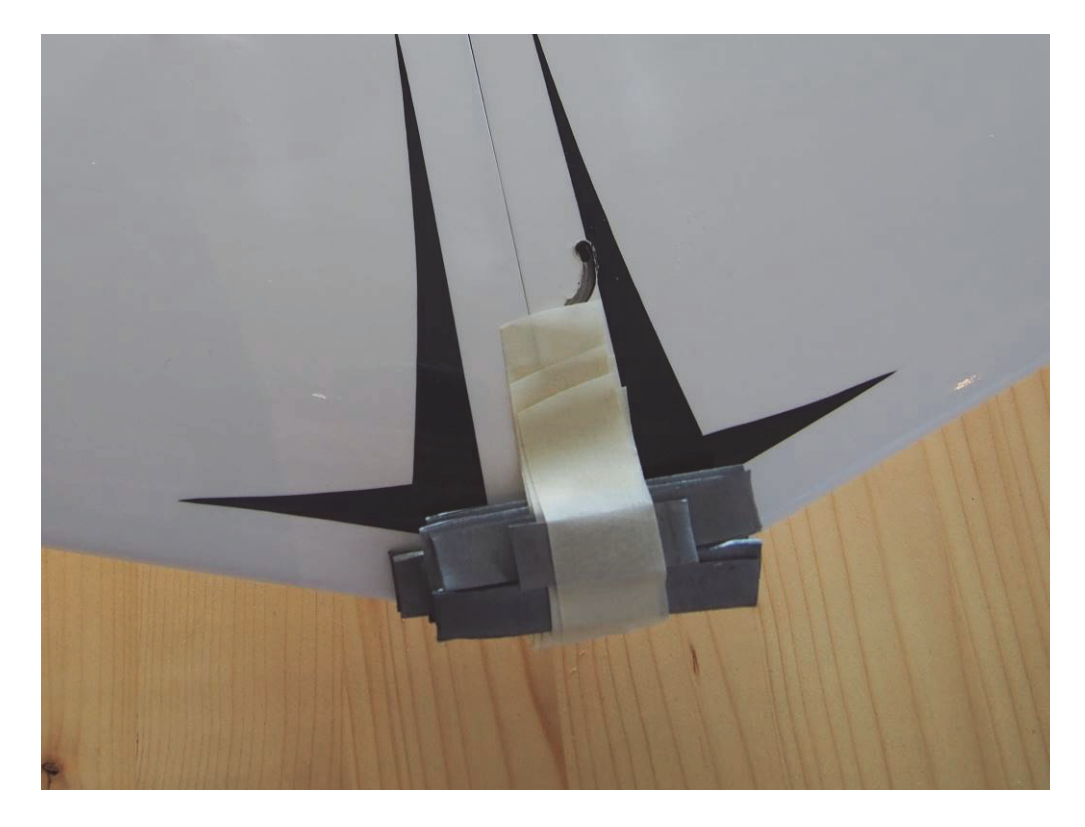

Bild 20, Blei zum Auswiegen auf der Nase befestigen

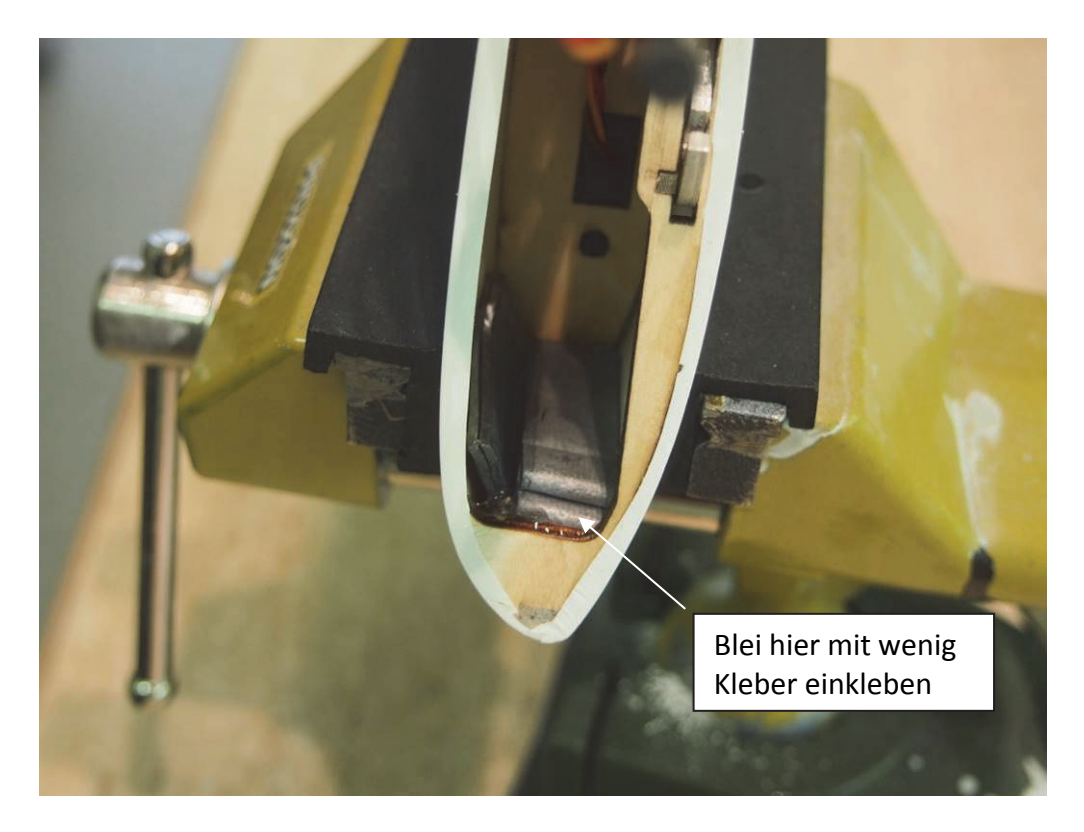

Bild 21, Einkleben des Bleies in die Nase, nur wenig Kleber verwenden damit man später evtl. wieder etwas entfernen kann

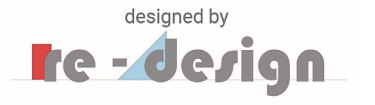

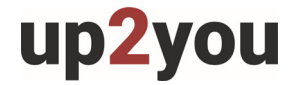

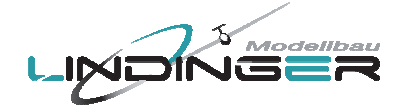

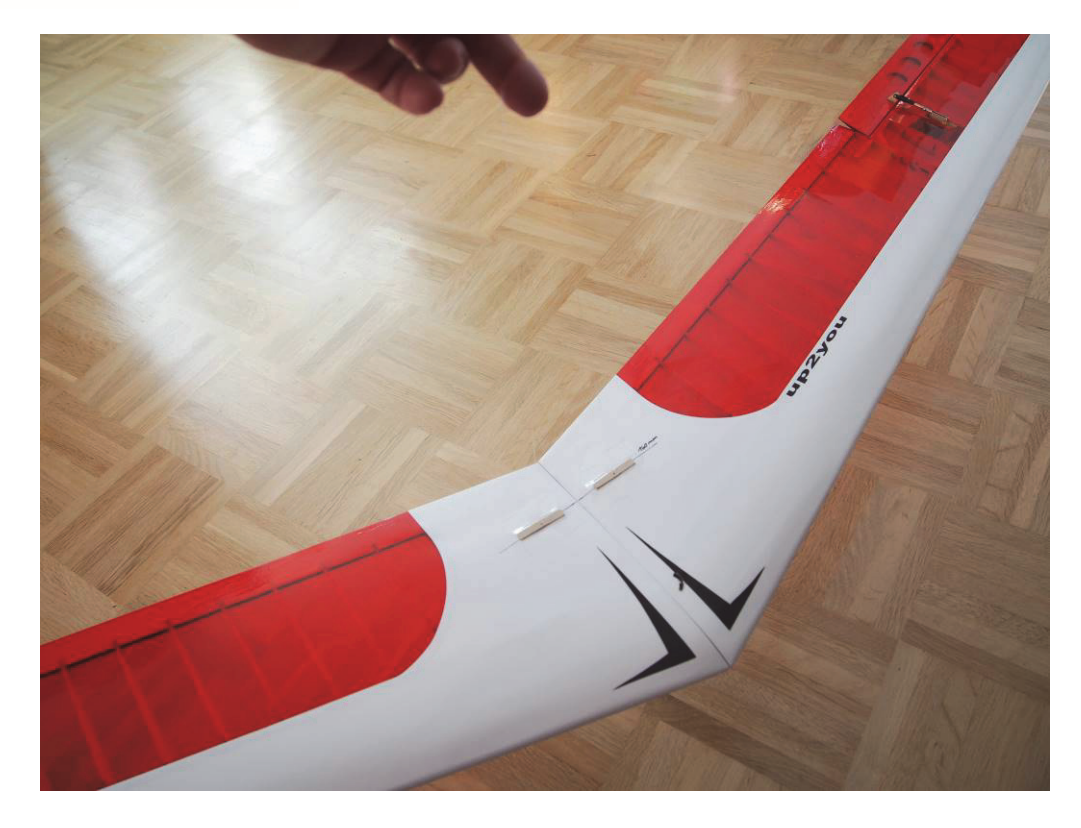

Bild 22, Kontrolle ob der Schwerpunkt nach dem Einkleben an der korrekten Stelle sitzt

Jetzt sollten Sie überprüfen ob der Schwerpunkt auch mit dem montierten Elektro-Mittelstück an der richtigen Stelle sitzt. Wie weiter vorne erwähnt wird die gleiche Markierung verwendet. Der Schwerpunkt wird sich mit dem montierten Elektro-Mittelstück nicht viel oder überhaupt nicht verändert haben.

Wenn die Nase nicht nach unten pendelt dann können Sie im Elektro-Mittelstück ganz vorne etwas Blei unterbringen. Ist der Schwerpunkt zu weit vorne, dann haben Sie nur die Möglichkeit einen leichteren Akku zu verwenden.

Nachdem das Auswiegen beendet ist, werden die Elevons eingestellt.

Die Scharniere und das Ruderhorn müssen noch eingeklebt werden. Ebenso muss eine Anlenkung erstellt werden.

Zeichnen Sie zunächst wie in Bild 23 gezeigt, die Lage des Ruderhornes an und schneiden Sie den Sitz des Ruderhornes aus dem Elevon ca. 5mm tief aus, siehe Bild 24. Kleben Sie das Ruderhorn mit Epoxy ein.

Nach dem Aushärten können Sie das Elevon mit den Scharnieren einkleben. Verwenden Sie dazu ebenfalls Epoxy oder Uhu hart. Achten Sie beim Einkleben darauf, dass das Elevon ca. +- 20° Freigängigkeit für den Ausschlag hat.

Der Spalt zum inneren Teil der Endleiste des Flügels sollte ca. 1 -2 mm betragen. Kontrollieren Sie ob sich das Elevon dann, ohne am Winglet zu streifen, bewegen lässt.

Dann erstellen Sie ein Anlenkung wie in Bild 25 gezeigt ist. Die im Bild gezeigte ist gelötet und dies ist natürlich nicht unbedingt notwendig. Die Ruderkräfte sind nicht sehr hoch und es ist auch eine geklebte Variante denkbar.

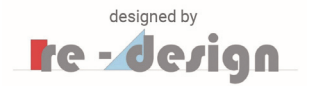

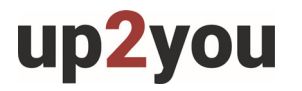

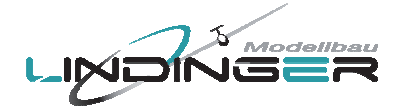

Für die vorher eingestellte Schwerpunktlage von 160 mm müssen die Elevons ca. 5mm, gemessen an der inneren Seite nach oben gestellt werden, siehe Bild 26.

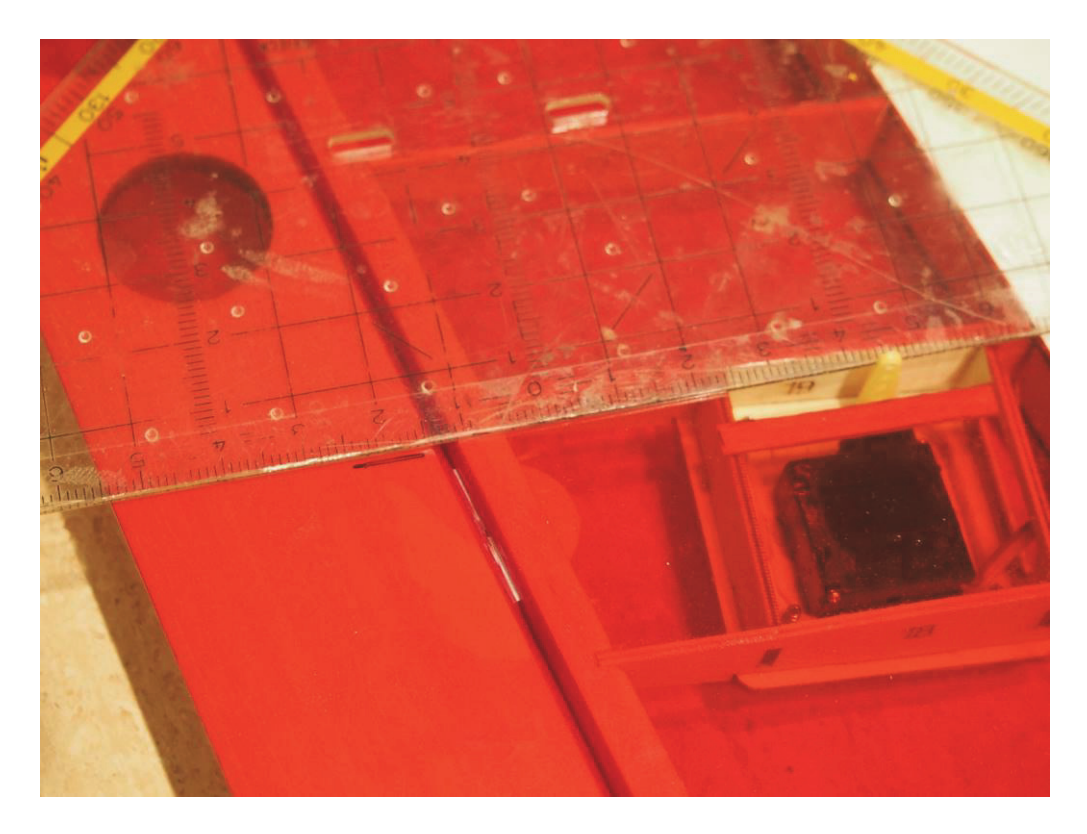

Bild 23, Anzeichnen der Lage des Ruderhornes

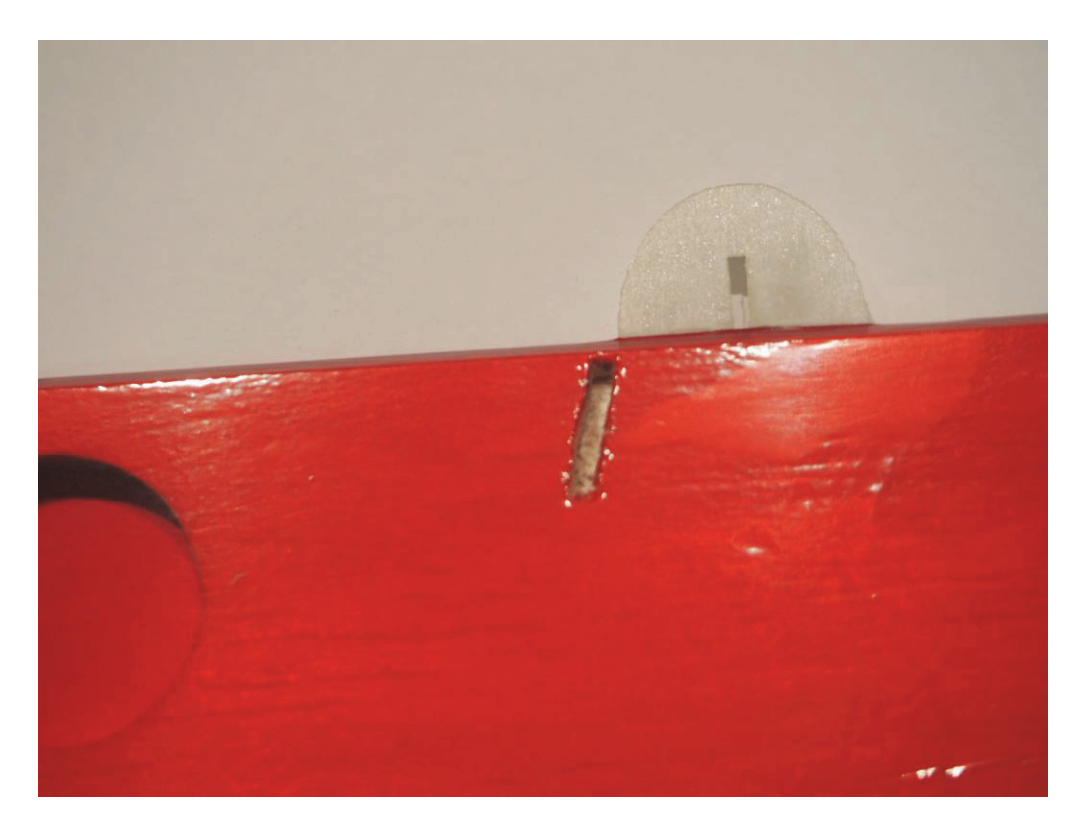

Bild 24, Ausschneiden des Ruderhorn Sitzes

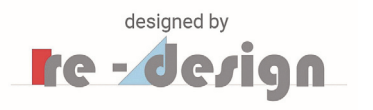

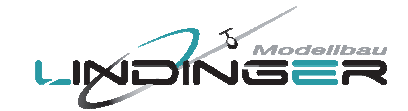

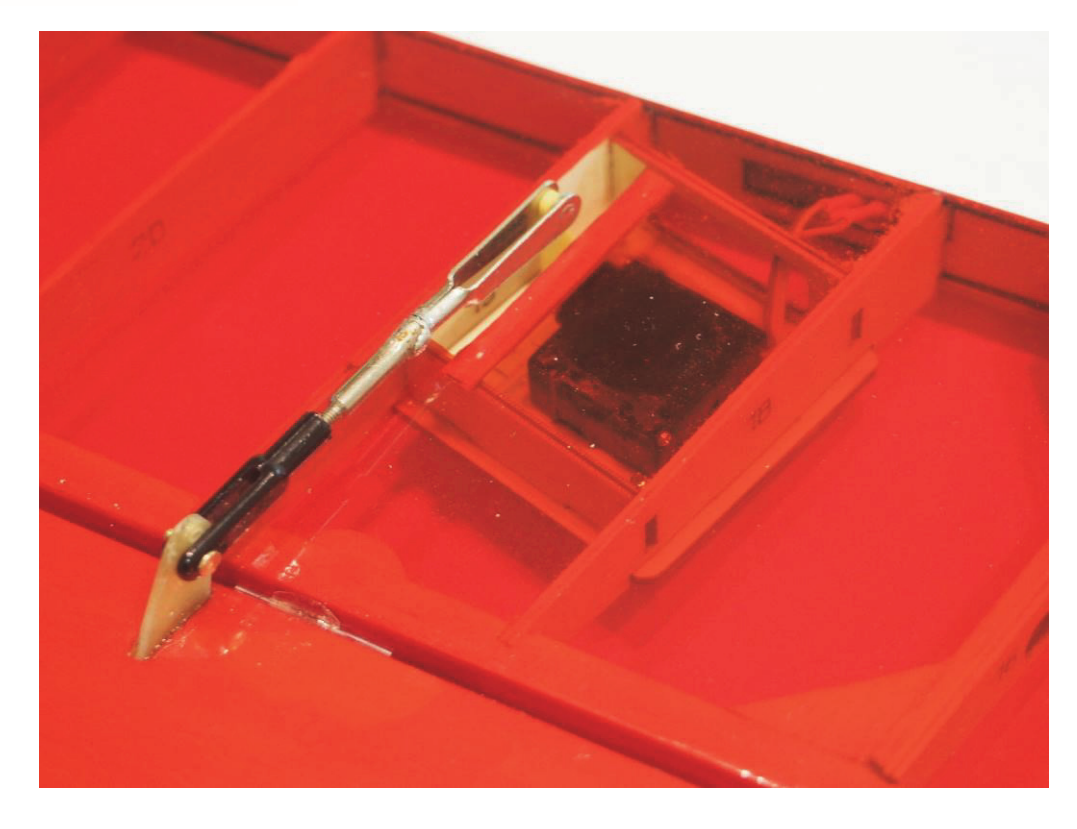

up2you

Bild 25, Anlenkung

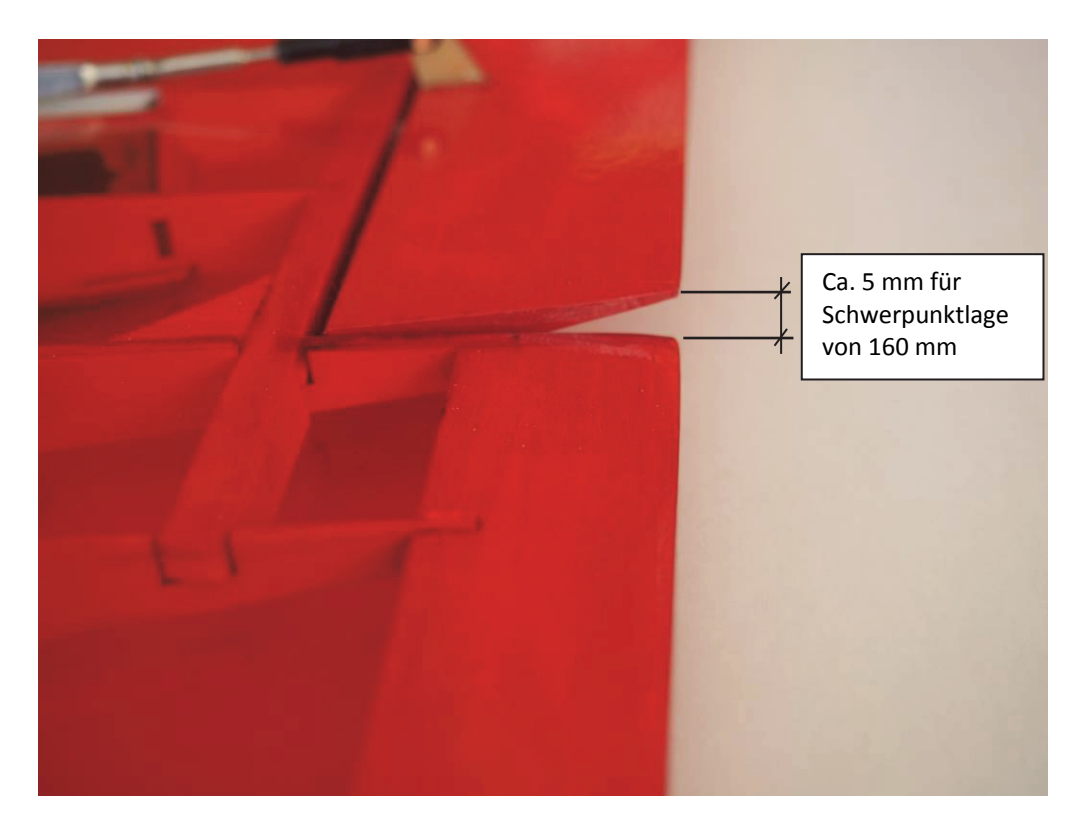

Bild 26, Einstellung der Elevons

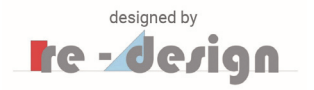

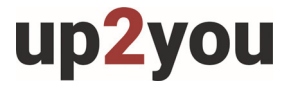

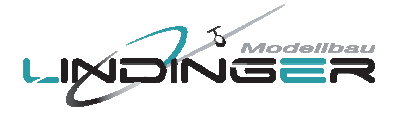

Wie weiter oben erwähnt kann der Schwerpunkt weiter nach hinten geschoben werden um mehr Leistung aus dem Modell zu holen.

Sie können dies in zwei Schritten mit jeweils 5 mm tun. Die hinterste Schwerpunktlage die Sie einstellen, sollte damit nicht mehr als 170 mm betragen.

Beachten Sie, dass Sie für jeden 5mm nach hinten, die Elevons um ca. 1 – 2 mm nach unten stellen müssen.

In der nachfolgenden Tabelle sind die einstellbaren Schwerpunktlagen und dazugehörigen Elevon Einstellung aufgelistet.

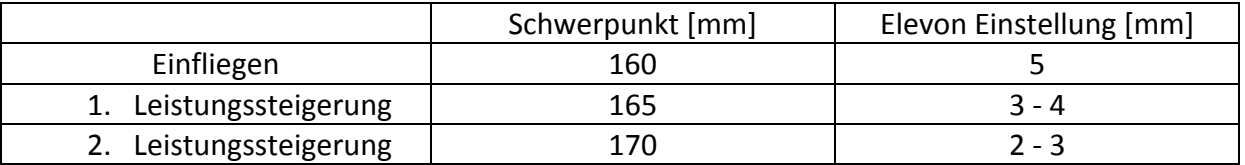

Bei jedem ersten Start mit geänderter Einstellung sollten Sie einen Modellflug Kollegen bitten Ihnen das Modell zu starten. Auch wenn Sie die Einstellung korrekt vornehmen können evtl. noch Trimmkorrekturen notwendig sein.

Dazu sollten Sie auch die Hinweise im Kapitel 7 beachten.

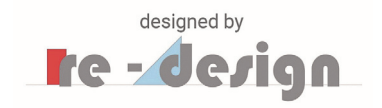

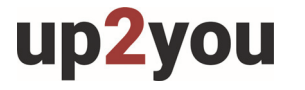

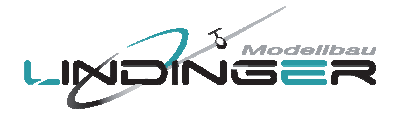

# **7. Fliegen**

Ist alles soweit korrekt eingebaut und eingestellt geht es ans Fliegen.

Damit Sie den Flieger beim Werfen besser in der Hand halten sollten Sie jedoch vorher noch zwei "Griffverstärker" aus 80er Schleifpapier aufkleben. Beim Werfen ist es am besten, wenn man den Zeigefinger auf die Endleiste legt und mit dem Daumen und dem Mittelfinger/Ringfinger die schmale Rumpfanformung greift, siehe Bild 27. Zeichnen Sie die Lage der Finger an der Rumpfanformung an oder bitten Sie jemanden es zu tun.

Dann entfernen Sie wie in Bild 28 gezeigt die Bügelfolie an der Stelle und kleben die Schleifpapierstücke, wie in Bild 29 gezeigt, auf. Die Griffverstärker sollten dabei über die Kante reichen, siehe Bild 30.

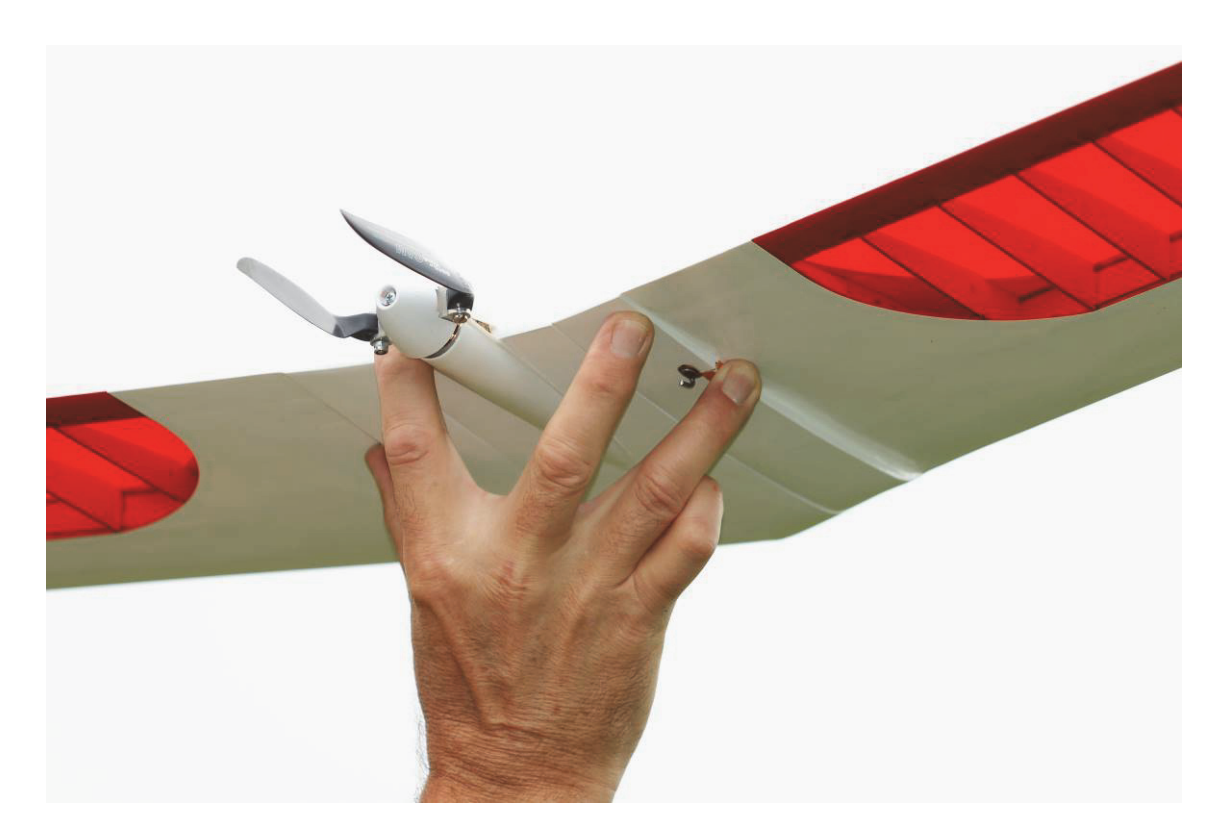

Bild 27, Greifen des Modells zum Werfen

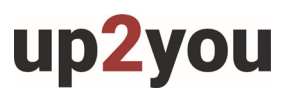

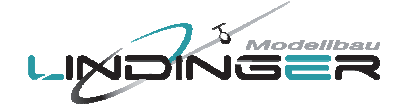

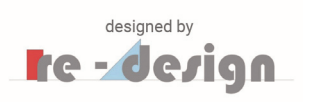

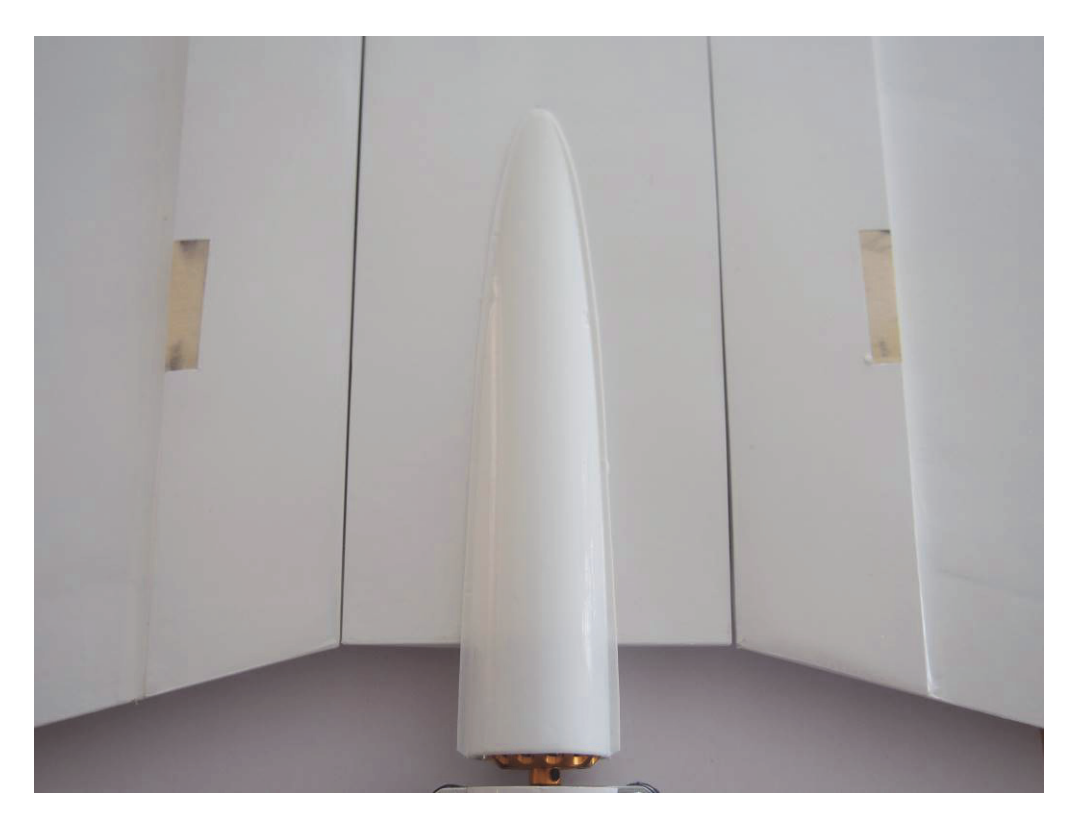

Bild 28, Entfernen der Bügelfolie für die "Griffverstärker"

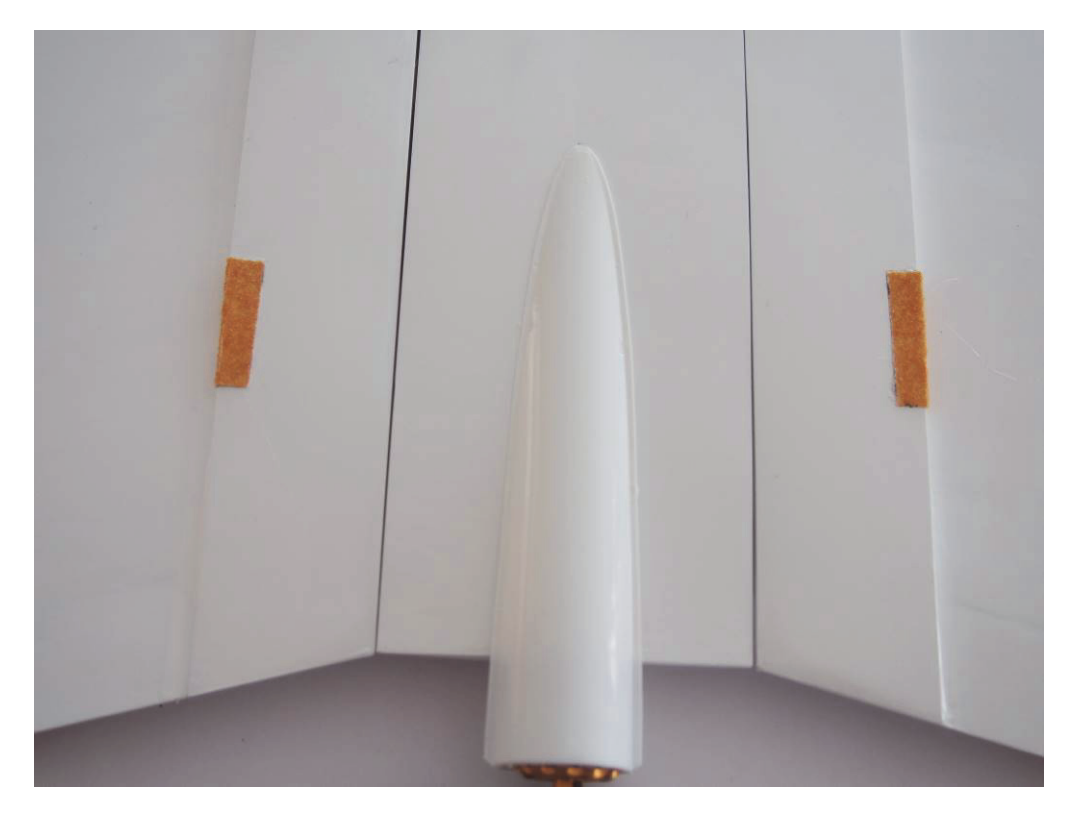

Bild 29, Aufgeklebte Griffverstärker

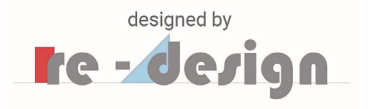

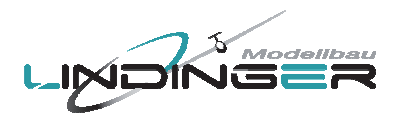

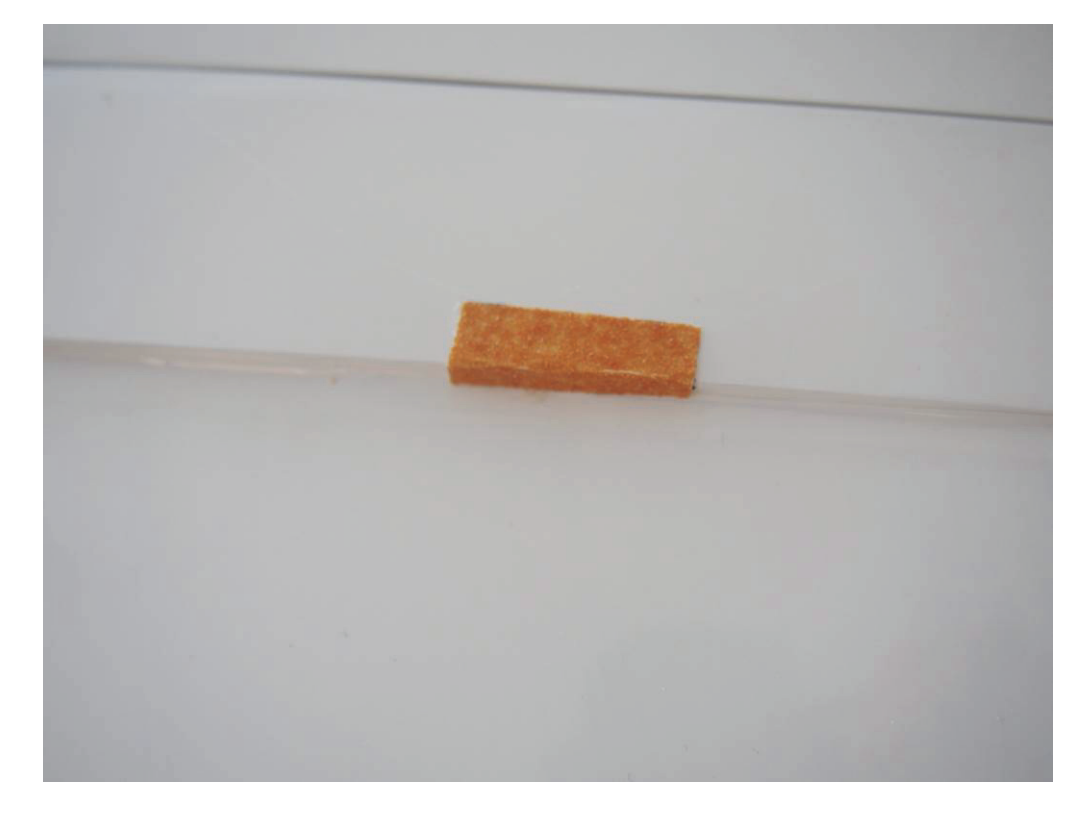

up2you

Bild 30, Griffverstärker

Der erste Start erfolgt am besten in der Seglerversion in der Ebene oder am Hang. Bitten Sie einen Modellbau Kollegen, dass er Ihnen den Flieger beim ersten Start wirft. So können Sie schneller auf eventuelle kleine Abweichungen bei der Trimmung reagieren. Sind alle Trimmkorrekturen ausgeführt ist der Start auch alleine problemlos möglich.

Dann können Sie den ersten Start mit dem Elektro-Mittelstück machen. Bitten Sie auch hier wieder einen Modellflug Kollegen, dass er Ihnen beim ersten Start behilflich ist.

**Beachten Sie, dass der Motor erst eingeschaltet werden darf, wenn sich das Modell in der Luft befindet. Schalten Sie den Motor schon früher ein, sind Verletzungen an der Wurfhand durch die Luftschraube sehr wahrscheinlich.** 

Wenn alles korrekt eingestellt ist wird der Flieger bei voller Leistung nach oben und etwas nach rechts ziehen. Beachten Sie, dass er relativ schnell außer Sichtweite gerät oder die Fluglage nicht mehr gut erkannt werden kann und schalten Sie den Motor frühzeitig wieder aus.

Dieser ist eben nur dazu gedacht um kurz zu steigen und sich danach auf Thermik Suche zu begeben.

Wir raten auch von schnellen und evtl. tiefen Show-Einlagen mit voller Leistung ab, bzw. Sie sollten sich an so etwas mit geringer Leistung herantasten.

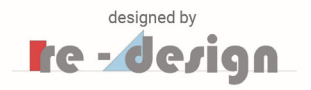

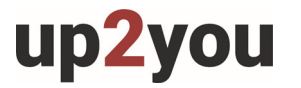

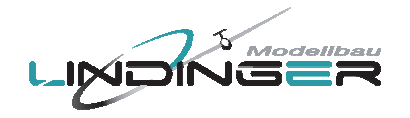

Eine Spezialität des up2you-ARF ist der Flitschenstart oder Hochstart. Es macht Spaß mit dieser Startart in der Ebene oder einem kleinen Hang auf Thermik Suche zu gehen und vielleicht mit Kollegen zu konkurrieren wer den ersten Bart erwischt.

Für diese Startarten müssen Sie noch zwei Haken zum Einhängen eines Gabelseiles anbringen. In Bild 31 sind die zwei Haken gezeigt. Sie können diese selbst aus Stahldraht biegen oder andere Haken, z.B. aus dem Textilbereich verwenden.

Kleben Sie diese im Abstand von 160 mm, gemessen vom vordersten Punkt der Flügelnase bis zum Einhängepunkt des Hakens, mit Epoxy auf.

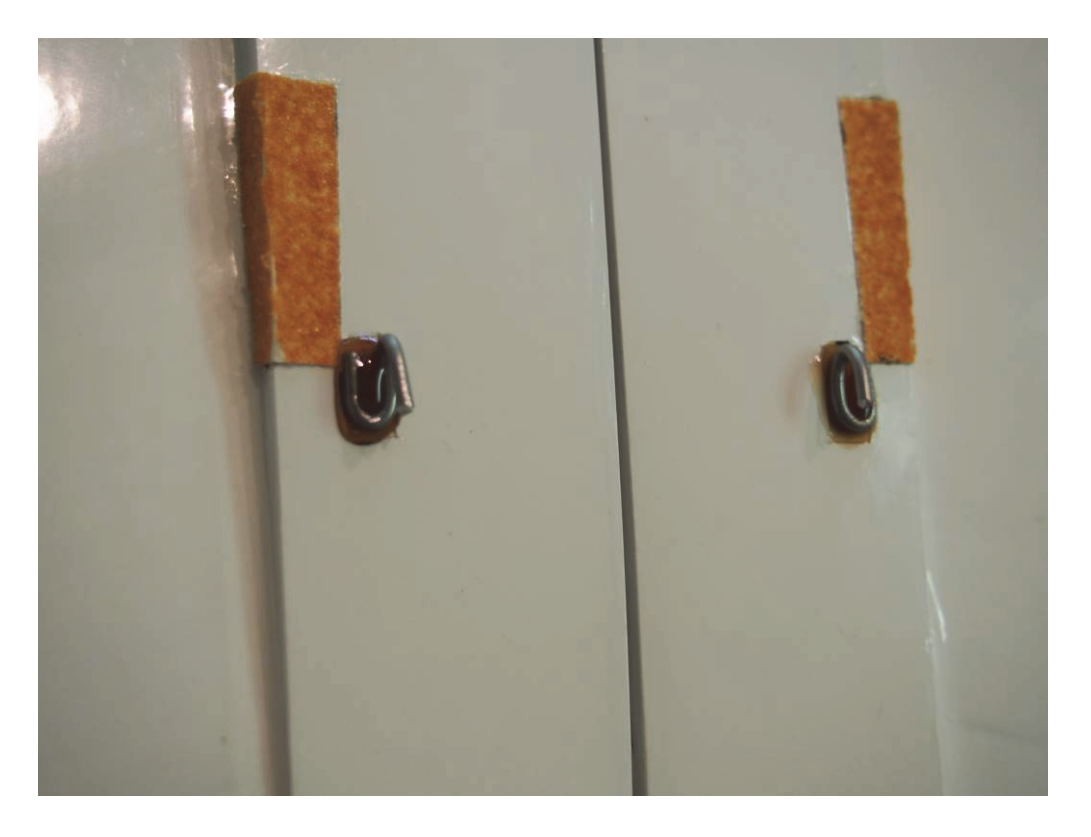

Bild 31, Haken für Flitschenstart und Hochstart

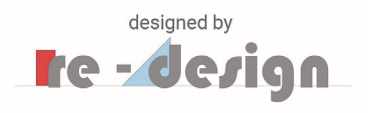

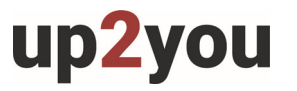

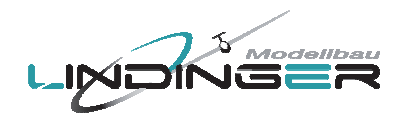

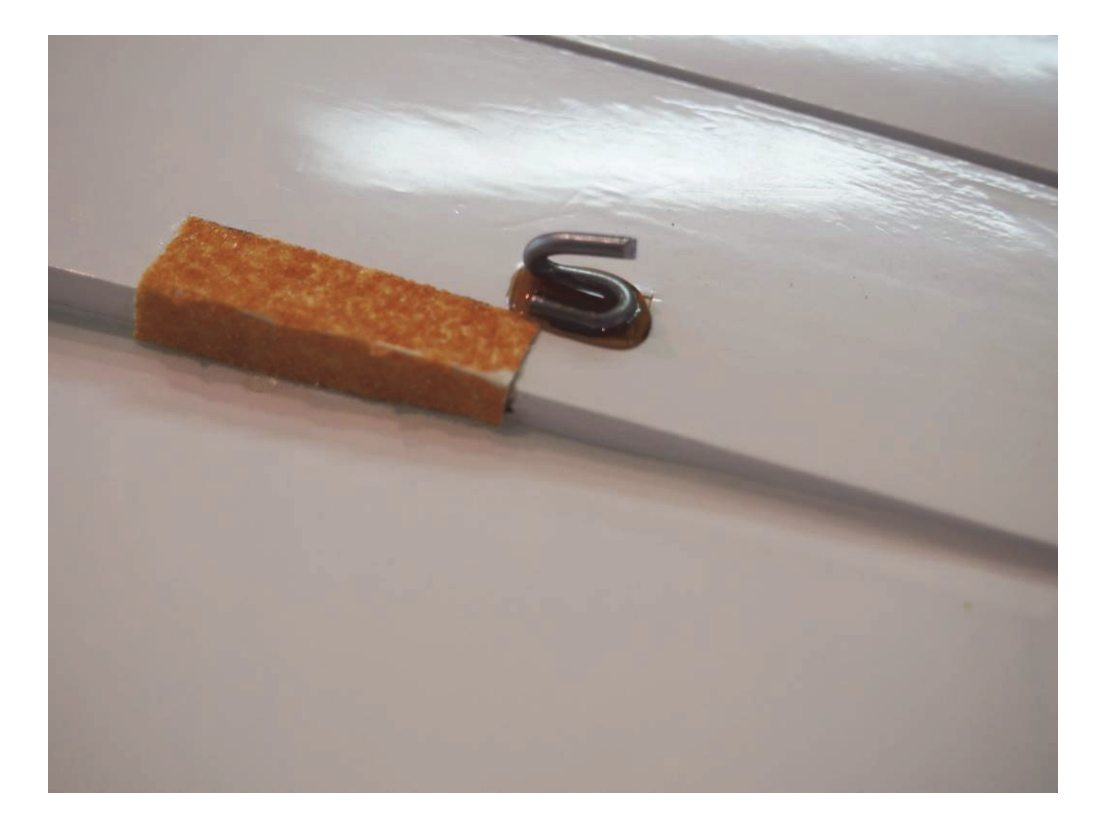

Bild 32, Haken im Detail

Beim Flitschenstart oder Hochstart halten Sie das Modell wie in Bild 33 gezeigt mit dem Daumen und dem Zeigefinger an der Hinterkante. Am besten Sie trimmen ein- bis zwei Zacken "hoch" und geben ihn dann einfach frei. Man kann mit dieser Startmethode nichts falsch machen, außer man hat den Gummi zu wenig gespannt.

Die Länge des Gummis und die Länge der Schnur ist unkritisch. Wichtig ist nur dass Sie das Modell an zwei exakt gleich langen Schnurstücken ("Gabelseil") einhängen. Die Länge des Gabelseils ist auch unkritisch – sie sollte ca. 40 cm betragen.

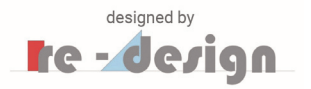

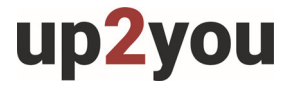

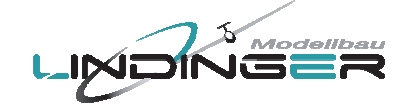

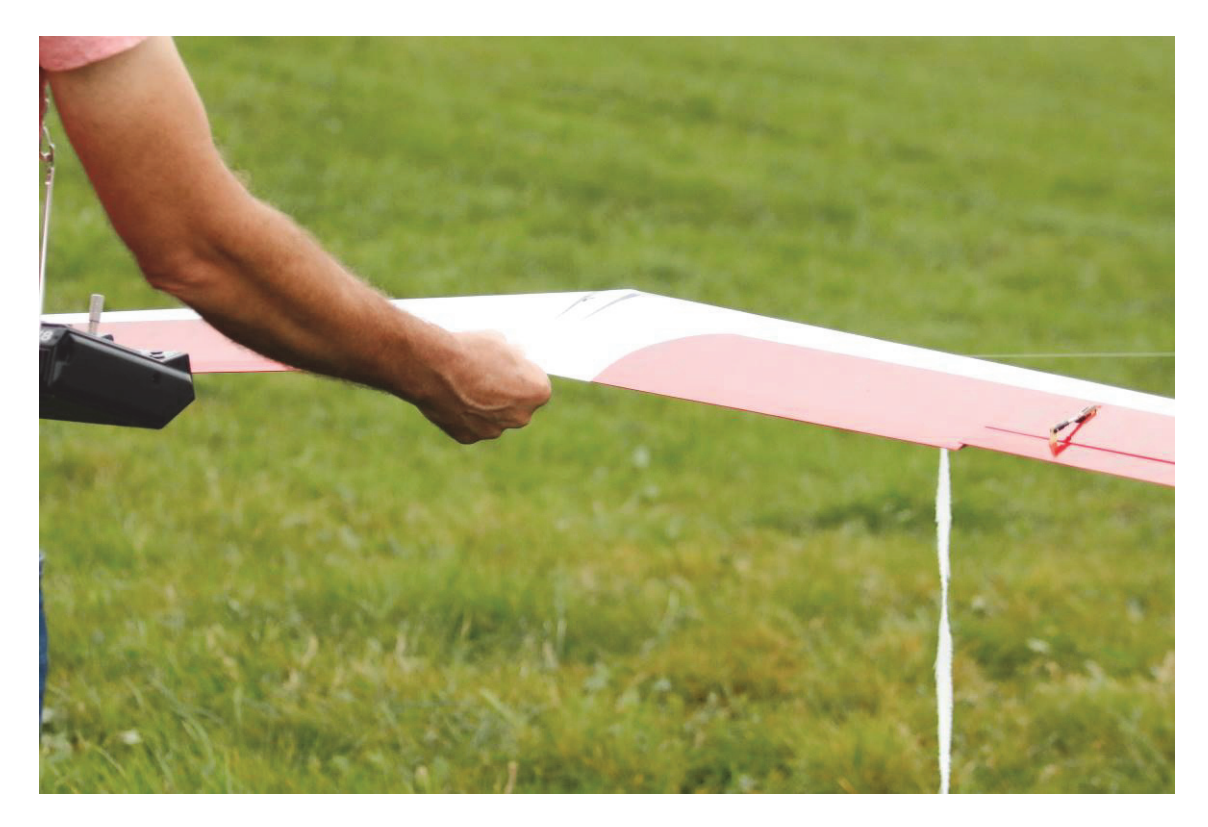

Bild 33, Flitschenstart oder Hochstart

# **8. Für technisch Interessierte**

Um zu erklären wie ein Nurflügel einen stabilen Flug erreicht, muss man die Grundbegriffe eines Flugzeuges mit einem Höhenleitwerk verstanden haben. Oder noch genauer ausgedrückt, man muss verstanden welche Funktion das Höhenleitwerk erfüllt.

Dazu die folgende Erklärung: Um einen stabilen Flug zu erreichen muss sich der Schwerpunkt eines Flugzeuges in einer bestimmten Lage längs der Flugrichtung zum Auftrieb befinden. Den Auftrieb kann man sich dabei an einem Punkt konzentriert denken. Dieser Punkt wird üblicherweise als "Neutralpunkt" bezeichnet.

Eine von mehreren wichtigen Voraussetzungen damit das Flugzeug stabil fliegt ist, dass der Schwerpunkt, in Flugrichtung gesehen, vor dem Neutralpunkt liegt, siehe Bild 34.

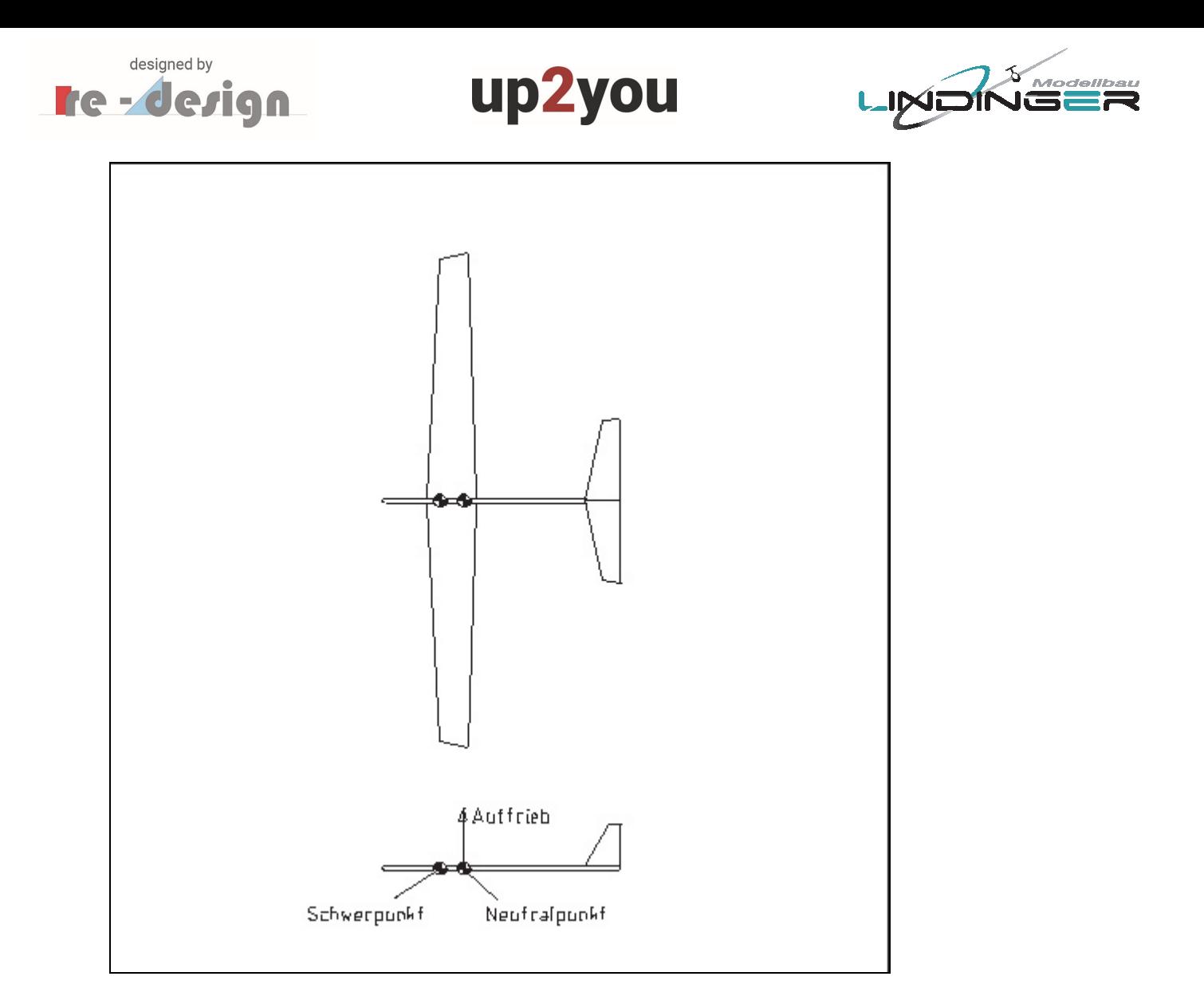

Bild 34, Lage von Schwerpunkt und Auftrieb (Neutralpunkt) bei einem Leitwerksflugzeug

Da sich alle Körper bei freien Bewegungen um ihren Schwerpunkt drehen, geht aus Bild 34 klar hervor, dass der Auftrieb die Nase des Flugzeuges "um den Schwerpunkt" nach unten dreht.

Um dies auszugleichen muss ein Leitwerk vorhanden sein, welches exakt dieses, vom Auftrieb aufgebrachtes Drehmoment, ausgleicht.

Je weiter der Schwerpunkt nach vorne verlegt wird umso größer muss das ausgleichende Drehmoment des Leitwerks sein. Jeder Modellflieger der ein Leitwerksflugzeug geflogen hat kennt das. Wird der Schwerpunkt weiter nach vorne verlegt muss man mehr "ziehen" oder das Leitwerk gleich in einem anderen Winkel relativ zum Flügel einbauen.

Der Vollständigkeit halber sei erwähnt, dass das vom Auftrieb aufgebrachte Drehmoment welches das Flugzeug auf die Nase dreht nicht das alleinige ist.

Auch das Flügelprofile selbst übt ein solches Drehmoment aus. Dieses Drehmoment kann jedoch aufgrund der Form des Profils unterschiedlich ausfallen oder kann sogar umgekehrt werden – dazu kommen später noch Erläuterungen.

Üblicherweise werden jedoch bei Flugzeugen mit einem Leitwerk Profile verwendet, welches wie der Auftrieb selbst, die Nase des Flugzeuges nach unten dreht, siehe Bild 35. Das Höhenleitwerk muss auch dieses Drehmoment ausgleichen.

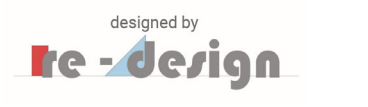

![](_page_32_Picture_1.jpeg)

![](_page_32_Picture_2.jpeg)

![](_page_32_Figure_3.jpeg)

Bild 35, Drehmoment des Profils

Bevor erklärt wird wie der Ausgleich des Drehmomentes bei einem Nurflügel, also bei einem Flugzeug das kein Leitwerk hat, stattfindet, noch eine kurze Erklärung zu den beiden Nurflügel Typen.

Man unterscheidet zwischen:

- Gepfeilten Nurflügeln
- Ungepfeilten Nurflügeln, im Modellflug üblicherweise als "Bretter" bezeichnet

Die "Pfeilung" bezieht sich dabei auf eine gedachte Linie entlang der Spannweite welche die Punkte einer Flügeltiefe von 25% miteinander verbindet. Im einfachsten Fall eines gepfeilten Trapezflügels sieht das so aus wie in Bild 36 gezeigt.

Man spricht im Zusammenhang mit dieser gedachten Linie auch von der t/4-Linie. Diese spielt in der Aerodynamik und Flugmechanik eine wichtige Rolle.

![](_page_32_Figure_11.jpeg)

Bild 36, Erklärung zur t/4-Linie und der Pfeilung

Der up2you-ARF hat eine Pfeilung von 17°. Dieser Wert hat sich in Rechnungen und bei den verschiedenen Prototypen als optimal für ein Nurflügel Modell in dieser Größe und Bauart herausgestellt.

![](_page_33_Picture_0.jpeg)

![](_page_33_Picture_1.jpeg)

![](_page_33_Picture_2.jpeg)

Es ist interessant zu wissen, dass leistungsfähige Flugsamen wie z.B. der Samen des Zanonia-Baumes der auf Indonesien vorkommt, ungefähr auch eine Pfeilung von 15° - 25° hat. Offensichtlich hat der Optimierungsprozess der Evolution - der Baum will sich ja über ein möglichst großes Gebiet verbreiten - dazu geführt die Flugsamen mit dieser Pfeilung auszustatten.

Schaut man sich auf einer Landkarte das Gebiet von Indonesien an, so wird klar warum hier leistungsfähige Flugsamen wie der Zanonia überhaupt vorkommen. Um eine Verbreitung der Baumart sicherzustellen müssen die Samen zunächst in der Lage sein in der Thermik eigenstabil zu kreisen und dann große Strecken, auch über dem Meer, im Gleitflug zu überwinden. Indonesien besteht ja aus vielen Inseln. Bild 37 zeigt einen Zanoina Samen oder besser ausgedrückt, ein Samenkorn welches in einem Nurflügel integriert ist.

![](_page_33_Picture_5.jpeg)

Bild 37, Zanonia Samen als Nurflügel

Zurück zum Modellbau: Als "Bretter" bezeichnet man also Nurflügel die keine oder eine nur sehr geringe Pfeilung der t/4-Linie aufweisen.

Wie wird nun bei einem solchen Modell der Ausgleich des Drehmomentes erreicht? Bei den Brettern geschieht dies indem man Profile mit einem sogenannten "S-Schlag" verwendet. Ein solches Profil ist in der Lage ein Drehmoment zu erzeugen welches die Nase des Flugzeuges nach oben dreht. Der Drehmomenten Pfeil in Bild 35 am Profil zeigt dann also nach oben.

S-Schlag Profile haben jedoch einen entscheidenden Nachteil: Sie liefern, verglichen mit normalen Profilen, sehr wenig Auftrieb. Bei einem Brett-Nurflügel bezahlt man also das Weglassen des Leitwerks mit einem deutlich geringeren Auftrieb des Flügels.

Dies ist der Hauptgrund warum sich Brett-Nurflügel sehr gut zum schnellen Fliegen am Hang eignen aber nur sehr begrenzt zum langsamen Ausfliegen von geringer Thermik.

Wie wird nun der Ausgleich des Drehmomentes bei einem gepfeilten Nurflügel erreicht?

Dies geschieht indem man eine Verwindung einbaut, so dass entlang der Spannweite der Flügel immer weniger angestellt wird. In Bild 38 wird dies schematisch gezeigt.

![](_page_34_Picture_0.jpeg)

![](_page_34_Picture_1.jpeg)

![](_page_34_Picture_2.jpeg)

![](_page_34_Picture_59.jpeg)

Bild 38, Verwindung bei einem gepfeilten Nurflügel

Diese Verwindung wird, im einfachsten Fall, kontinuierlich und gleichmäßig verlaufend von der Flügelwurzel bis zur Flügelspitze gemacht. Es können aber auch andere Verläufe der Verwindung vorgesehen werden - die Brüder Horten hatten in ihre Nurflügel einen speziellen Verlauf eingebaut, der diese, in Verbindung mit der Profilierung, besonders gutmütig zu fliegen machte.

Schaut man sich Bild 38 an, so erkennt man, dass die Verwindung in Verbindung mit einer Pfeilung im Prinzip nichts anderes darstellt als das Höhenleitwerk welches mit einem bestimmten Einstellwinkel zum Flügel eingebaut ist.

Wie bei einem Höhenleitwerk kann man bei einem gepfeilten Nurflügel zusätzlich auch noch die Elevons hochstellen. Der Ausgleich des Drehmomentes erfolgt dann eben durch eine Kombination aus Verwindung und hochgestellten Elevons.

Abschließend bleibt zu sagen, dass man bei gepfeilten Nurflügeln durch die Art der oben beschriebenen Stabilisierung eine freiere Wahl bei den Profilen hat. Diese brauchen keinen ausgeprägten S-Schlag und können damit normalerweise einen höheren Auftrieb leisten.

![](_page_35_Picture_0.jpeg)

![](_page_35_Picture_1.jpeg)

![](_page_35_Picture_2.jpeg)

# **9. Allgemeine Sicherheits-, und Gefahrenhinweise**

#### **Allgemeine Hinweise:**

- Das Modell ist auf die von uns angegeben Komponenten ausgelegt. Sofern nicht anders erwähnt, sind Servos und andere elektronische Komponenten für Standardversorgungsspannung ausgelegt. Empfohlene Zellenzahl für Lipoakkus bezieht sich ebenso auf Standardspannung von Lipos mit 3,7V je Zelle. Sollten Sie andere Servos, einen anderen Motor, Regler, Akkus oder Luftschraube verwenden, vergewissern Sie sich bitte vorher das diese passen. Im Falle von Abweichungen müssen Korrekturen und Anpassungen von Ihnen selbst durchgeführt werden.
- Bringen Sie vor Baubeginn immer die Servos in Neutralstellung. Dazu die Fernsteueranlage einschalten und die Knüppel und Trimmtaster (bis auf Gas) in Mittelstellung bringen. Die Servos an den entsprechenden Ausgängen des Empfängers anschließen und mit einer geeigneten Stromquelle versorgen. Bitte beachten Sie den Anschlussplan und die Bedienungsanleitung des Fernsteueranlagenherstellers.
- Lassen Sie Ihr Modell nicht längere Zeit in der prallen Sonne oder in Ihrem Fahrzeug liegen. Zu hohe Temperaturen können zu Verformungen/Verzug von Kunststoffteilen oder Blasenbildung bei Bespannfolien führen.
- Vor dem Erstflug überprüfen Sie die Symmetrie von Tragflächen, Leitwerke und Rumpf. Alle Teile des Modells sollten gleiche Maßabstände von linker und rechter Tragfläche oder Leitwerke zur Rumpfmitte bzw. idente Winkeligkeit aufweisen.
- Luftschrauben geg. Nachwuchten, wenn beim Hochlaufen des Motors Vibrationen erkennbar sind.
- Blasenbildung bei Bespannfolien ist im geringen Ausmaß normal durch Temperatur und Luftfeuchteunterschiede und kann einfach mit einem Folienbügeleisen oder Folienfön beseitigt werden.
- Bei Modellen in Schalenbauweise ("Voll-GFK/CFK") können fertigungsbedingt Grate an den Nähten vorhanden sein. Diese vorsichtig mit feinem Schleifpapier oder Feile entfernen

#### **Sicherheitshinweise allgemein:**

- Lesen Sie vor dem Betrieb Ihres Modells unbedingt die Sicherheitshinweise genau durch.
- Halten Sie sich stets an die in den Anleitungen empfohlenen Vorgehensweisen und Einstellungen.
- Wenn Sie ferngesteuerte Modellflugzeuge, Modellhubschrauber, Modellautos oder Modellschiffe erstmalig betreiben, empfehlen wir Ihnen, einen erfahrenen Modellpiloten um Hilfe zu bitten.
- Ferngesteuerte Modelle sind kein Spielzeug im üblichen Sinne und dürfen von Jugendlichen unter 14 Jahren nur unter Aufsicht von Erwachsenen eingesetzt und betrieben werden.
- Ihr Bau und Betrieb erfordert technisches Verständnis, handwerkliche Sorgfalt und sicherheitsbewusstes Verhalten.
- Fehler oder Nachlässigkeiten beim Bau, Fliegen oder Fahren können erhebliche Sach oder Personenschäden zur Folge haben.

![](_page_36_Picture_0.jpeg)

![](_page_36_Picture_1.jpeg)

![](_page_36_Picture_2.jpeg)

- Da Hersteller und Verkäufer keinen Einfluss auf den ordnungsgemäßen Bau/Montage und Betrieb der Modelle haben, wird ausdrücklich auf diese Gefahren hingewiesen und jegliche Haftung ausgeschlossen.
- Propeller bei Flugzeugen und generell alle sich bewegenden Teile stellen eine ständige Verletzungsgefahr dar. Vermeiden Sie unbedingt eine Berührung solcher Teile.
- Beachten Sie, dass Motoren und Regler im Betrieb hohe Temperaturen erreichen können. Vermeiden Sie unbedingt eine Berührung solcher Teile.
- Bei Elektromotoren mit angeschlossenem Antriebsakku niemals im Gefährdungsbereich von rotierenden Teilen aufhalten. Achten Sie ebenfalls darauf, dass keine sonstigen Gegenstände mit sich drehenden Teilen in Berührung kommen!
- Beachten Sie die Hinweise der Akkuhersteller. Über oder Falschladungen können zur Explosion der Akkus führen. Achten Sie auf richtige Polung.
- Schützen Sie Ihre Geräte und Modelle vor Staub, Schmutz und Feuchtigkeit. Setzen Sie die Geräte keiner übermäßigen Hitze, Kälte oder Vibrationen aus.
- Benutzen Sie nur empfohlene Ladegeräte und laden Sie Ihre Akkus nur bis zur angegebenen Ladezeit. Überprüfen Sie Ihre Geräte stets auf Beschädigungen und erneuern Sie Defekte mit Original-Ersatzteilen.
- Durch Absturz beschädigte oder nass gewordene Geräte, selbst wenn sie wieder trocken sind, nicht mehr verwenden! Entweder von Ihrem Fachhändler oder im Service überprüfen lassen oder ersetzen. Durch Nässe oder Absturz können versteckte Fehler entstehen, welche nach kurzer Betriebszeit zu einem Funktionsausfall führen.
- Es dürfen nur die von uns empfohlenen Komponenten und Zubehörteile eingesetzt werden.
- An den Fernsteueranlagen dürfen keinerlei Veränderungen vorgenommen werden, die nicht in der Anleitung beschrieben sind.

#### **Sicherheitshinweise für Regler:**

- Beachten Sie die technischen Daten des Reglers.
- Polung aller Anschlusskabel beachten.
- Kurzschlüsse unbedingt vermeiden.
- Den Regler so einbauen bzw. verpacken, dass er nicht mit Fett, Öl oder Wasser in Berührung kommen kann.
- Für ausreichende Luftzirkulation sorgen.
- Bei Inbetriebnahme nie in den Drehkreis der Luftschraube greifen Verletzungsgefahr

#### **Wichtige Informationen:**

Die Stromversorgung der Empfangsanlage erfolgt über das eingebaute BEC-System des Reglers.

Zur Inbetriebnahme immer den Gasknüppel in Stellung "Motor aus" bringen, den Sender einschalten. Erst dann den Akku anschließen. Zum Ausschalten immer die Verbindung Akku – Motorregler trennen, erst dann den Sender ausschalten. Bei der Funktionsprobe die Servos der Ruder mit der Fernsteuerung in Neutralstellung bringen (Knüppel und Trimmhebel am

![](_page_37_Picture_0.jpeg)

![](_page_37_Picture_1.jpeg)

![](_page_37_Picture_2.jpeg)

Sender in Mittelstellung). Bitte achten Sie darauf, den Gasknüppel in der untersten Stellung zu belassen, damit der Motor nicht anläuft. Bei allen Arbeiten an den Teilen der Fernsteuerung, des Motors oder des Reglers die Anleitungen beachten, die den Geräten beiliegen. Ebenso die Anleitungen des Akkus und des Ladegeräts vor der Inbetriebnahme genau durchlesen.

Überprüfen Sie die Motorträgerschrauben im Rumpf regelmäßig auf festen Sitz.

#### **Sicherheitshinweis für Modellbetrieb:**

#### **Achtung, Verletzungsgefahr!**

- Halten Sie bitte immer einen ausreichenden Sicherheitsabstand zu Ihrem Modellflugzeug.
- Überfliegen Sie niemals Zuschauer, andere Piloten oder sich selbst. Führen Sie Flugfiguren immer in vom Piloten oder Zuschauern abgewandter Richtung aus.
- Gefährden Sie niemals Menschen oder Tiere.
- Fliegen Sie nie in der Nähe von Hochspannungsleitungen oder Wohngebieten.
- Betreiben Sie Ihr Modell auch nicht in der Nähe von Schleusen und öffentlichem Schiffsverkehr.
- Betreiben Sie Ihr Modell nicht auf öffentlichen Straßen, Autobahnen, Wegen und Plätzen etc., sondern nur an zugelassenen Orten.
- Bei Gewitter dürfen Sie das Modell nicht betreiben.
- Prüfen Sie vor jedem Flug Ihre Fernsteueranlage auf ausreichende Funktion und Reichweite
- Entfernen Sie nach dem Flugbetrieb alle Akkus aus dem Modell

Im Betrieb nicht mit der Senderantenne auf das Modell "zielen". In dieser Richtung hat der Sender die geringste Abstrahlung. Am besten ist die seitliche Stellung der Antenne zum Modell.

#### **Sicherheitshinweise für Akkus:**

- Den Akku nicht in Wasser oder andere Flüssigkeiten tauchen.
- Akku nicht erhitzen, ins Feuer werfen oder in die Mikrowelle legen.
- Nicht kurzschließen oder verpolt laden
- Akku keinem Druck aussetzen, deformieren oder werfen
- Nicht direkt am Akku löten
- Akku nicht verändern oder öffnen
- Akku nur mit dafür geeigneten Ladegeräten laden, niemals direkt an ein Netzteil anschließen
- Akku und Ladegerät niemals auf brennbarer Unterlage Laden oder Entladen
- Akku während Lade-, oder Entladevorgänge nie unbeaufsichtigt lassen
- Akku niemals in praller Sonne oder der Nähe von Heizungen oder Feuer laden bzw. e ntladen
- Akku nicht an Orten benutzen welche hohe statischere Entladung ausgesetzt sind

![](_page_38_Picture_0.jpeg)

![](_page_38_Picture_1.jpeg)

![](_page_38_Picture_2.jpeg)

All dies kann dazu führen, dass der Akku Schaden nimmt, explodiert oder gar Feuer fängt!

- Halten Sie den Akku von Kindern fern
- Ausgelaufenes Elektrolyt nicht in Verbindung mit Feuer bringen, dieses ist leicht bren nbar und kann sich entzünden
- Die Elektrolytflüssigkeit sollte nicht in die Augen kommen, wenn doch, sofort mit viel klarem Wasser auswaschen und anschließend einen Arzt aufsuchen.
- Auch von Kleidern und anderen Gegenständen kann die Elektrolytflüssigkeit mit viel Wasser aus- bzw. abgewaschen werden
- Sicherheitshinweise der Akkuhersteller und der Ladegerätehersteller beachten

# **Haftungsausschluss, Gewährleistung, Versicherung:**

Hiermit erklärt die Modellbau Lindinger GmbH, dass sich dieses Gerät in Übereinstimmung mit den grundlegenden Anforderungen und anderen relevanten Vorschriften der entsprechenden CE Richtlinien befindet.

#### **Gewährleistung:**

Unsere Artikel sind mit den gesetzlich vorgeschriebenen 24 Monaten Gewährleistung ausgestattet. Sollten Sie einen berechtigten Gewährleistungsanspruch geltend machen wollen, so wenden Sie sich immer an Ihren Händler, der Gewährleistungsgeber und für die Abwicklung zuständig ist. Während dieser Zeit werden evtl. auftretende Funktionsmängel sowie Fabrikations oder Materialfehler kostenlos von uns behoben. Weitergehende Ansprüche z. B. bei Folgeschäden, sind ausgeschlossen. Der Transport zu uns muss frei erfolgen, der Rücktransport zu Ihnen erfolgt ebenfalls frei. Unfreie Sendungen können nicht angenommen werden. Für Transportschäden und Verlust Ihrer Sendung können wir keine Haftung übernehmen. Wir empfehlen eine entsprechende Versicherung.

Zur Bearbeitung Ihrer Gewährleistungsansprüche müssen folgende Voraussetzungen erfüllt werden:

- Legen Sie Ihrer Sendung den Kaufbeleg (Kassenzettel) bei.
- Die Geräte wurden gemäß der Bedienungsanleitung betrieben.
- Es wurden ausschließlich empfohlene Stromquellen und Zubehör verwendet.
- Feuchtigkeitsschäden, Fremdeingriffe, Verpolung, Überlastungen und mechanische Beschädigungen liegen nicht vor.
- Fügen Sie sachdienliche Hinweise zur Auffindung des Fehlers oder des Defektes bei.

#### **Versicherung:**

Bodengebundene Modelle sind üblicherweise in einer Privathaftpflichtversicherung mitversichert. Für Flugmodelle ist eine Zusatzversicherung oder Erweiterung erforderlich. Überprüfen Sie Ihre Versicherungspolice (Privathaftpflicht) und schließen sie ggf. eine geeignete Versicherung ab.

![](_page_39_Picture_0.jpeg)

![](_page_39_Picture_1.jpeg)

![](_page_39_Picture_2.jpeg)

#### **Haftungsausschluss:**

Sowohl die Einhaltung der Montage und Betriebsanleitung als auch die Bedingungen und Methoden bei Installation, Betrieb, Verwendung und Wartung der Modellbaukomponenten können von Modellbau Lindinger GmbH nicht überwacht werden. Daher übernehmen wir keinerlei Haftung für Verluste, Schaden oder Kosten, die sich aus fehlerhafter Verwendung und Betrieb ergeben oder in irgendeiner Weise damit zusammenhängen. Soweit gesetzlich zulässig ist die Verpflichtung zur Schadenersatzleistung, gleich aus welchen Rechtsgründen, auf den Rechnungswert der an dem schadensstiftenden Ereignis unmittelbar

#### **Einfliegen, Flughinweise:**

- Vor dem Erstflug im Abschnitt "Sicherheitshinweise" beachten
- Zum Einfliegen des Modells sollten Sie sich einen möglichst windstillen Tag aussuchen
- Als Gelände für die ersten Flüge eignet sich eine große, ebene Wiese ohne Hindernisse (Bäume, Zäune, Hochspannungsleitungen etc.)
- Nochmals eine Funktionsprobe von Antrieb und Fernsteuerung durchführen
- Nach Zusammenbau des Modells am Flugfeld nochmals den festen Sitzt aller Modellkomponenten wie z,B, Tragfläche, Leitwerke, Flächenhalterungen, Motor, Gestänge etc. überprüfen
- Für den Handstart sollte ein Helfer anwesend sein, der das Modell mit nicht zu geringem Schub in die Luft befördern kann.
- Der Start erfolgt üblicherweise gegen den Wind
- Das Modell nicht überziehen in Bodennähe
- Keine engen Kurven in unmittelbarer Bodennähe einleiten.
- Die Reaktionen des Modells auf die Ruderausschläge prüfen. Gegebenenfalls die Ausschläge nach der Landung entsprechend vergrößern oder verkleinern.
- Die Mindestfluggeschwindigkeit in ausreichender Sicherheitshöhe erfliegen.
- Die Landung mit ausreichend Fahrt einleiten

![](_page_39_Picture_18.jpeg)

# **Modellbau Lindinger GmbH**

Industriestraße 10, 4565 Inzersdorf im Kremstal **Österreich/Austria** Telefon: +43(0)7582/813130, E-Mail: office@lindinger.at UID Nr.: ATU69266037 Irrtum, Druckfehler und technische Änderungen vorbehalten. Copyright Modellbau Lindinger 2018 Kopie und Nachdruck, auch auszugsweise, nur mit schriftlicher Genehmigung. **Service-Adresse**

Über Ihren Fachhändler oder: Modellbau Lindinger GmbH, Industriestraße 10, 4565 Inzersdorf im Kremstal E-Mail: service@lindinger.at, Telefon: +43(0)7582-81313-0